# **Simposio Virtual Internacional de Ciencias - GLOBE 2023**

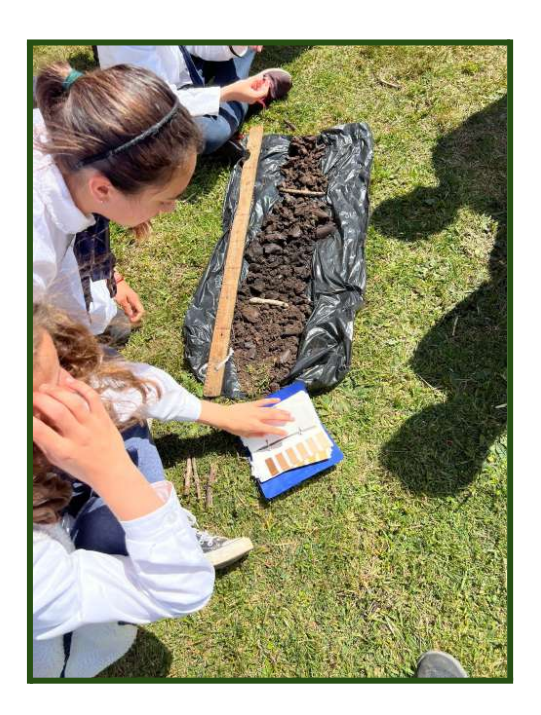

#### **CARACTERIZACIÓN Y ANÁLISIS DEL SUELO DEL PREDIO ESCOLAR (Y ASÍ CREAR UN HÁBITAT PARA MARIPOSAS)**

#### **Estudiantes participantes:**

Matias Cabrera - Rocío Cabrera - Lucas Damián - Paloma Galaviz - Martin Martinez - Lucas Caballero - Victoria Brener - Maite Verde - Adrian Suarez - Bastian Cuadro - Fabián Delgado - Francisco Andruskievicz - Pierina Briozzo

#### **Docente Orientador:**

Darío Greni Olivieri

**Escuela Rural N° 88, "Alfred Nobel" Las Violetas, Canelones**

**Canelones, 1 de marzo de 2023**

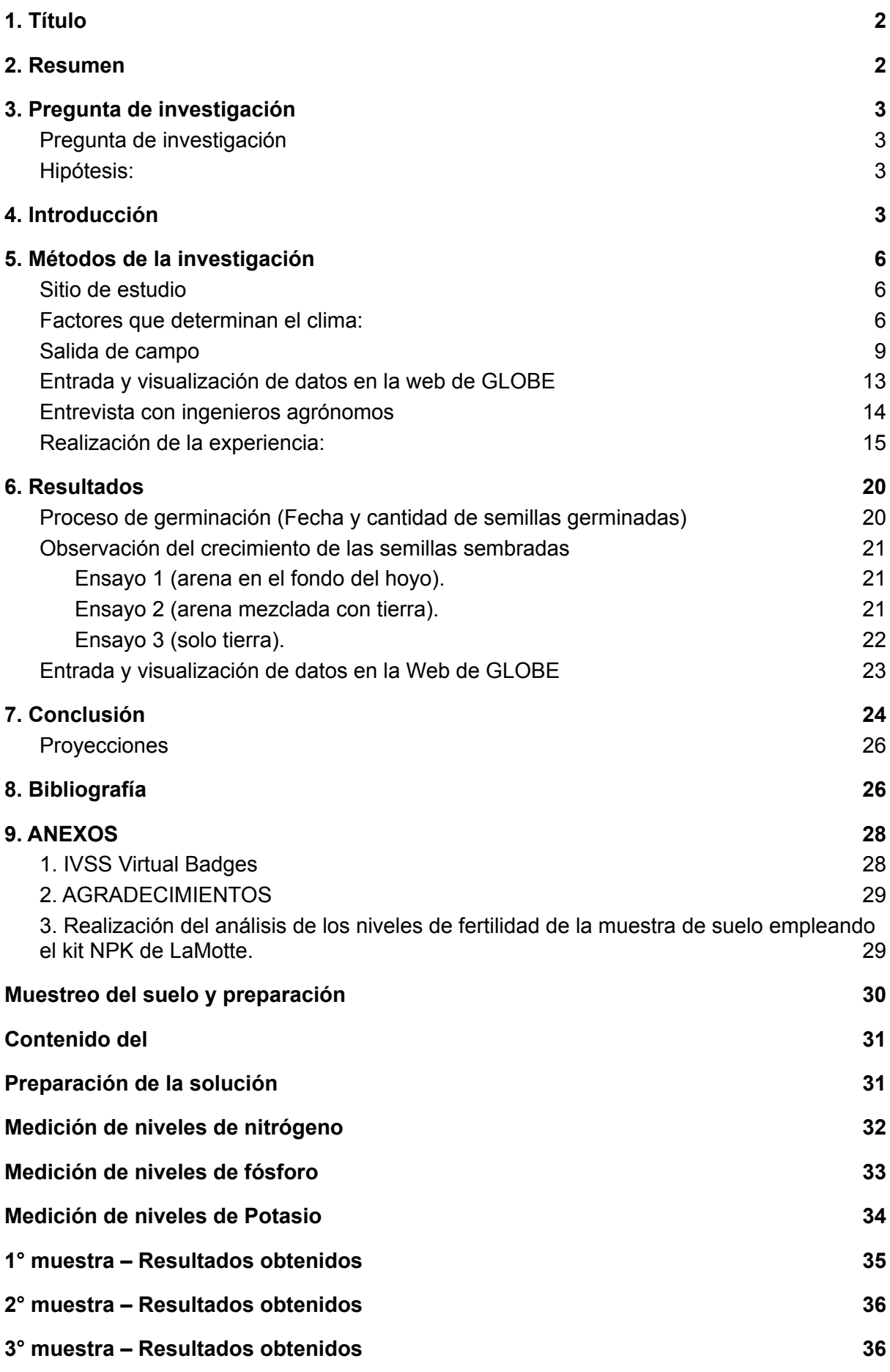

## <span id="page-2-0"></span>1. Título

CARACTERIZACIÓN Y ANÁLISIS DEL SUELO DEL PREDIO ESCOLAR (Y ASÍ CREAR UN HÁBITAT PARA MARIPOSAS)

## <span id="page-2-1"></span>2. Resumen

El grupo de 6° año decidió enriquecer el trabajo comenzado en 2020 sobre la relación entre las mariposas y determinadas variables ambientales, realizando una investigación sobre las características del suelo del predio escolar para, posteriormente, si fuese necesario, adicionar ciertos componentes que mejoren su fertilidad. Luego de ser parte de un taller de suelos dictado en la escuela por Henry Ortiz y Andrea Ventoso, los niños comenzaron el proceso de caracterización y análisis de suelo. Se empleó el método de barrena para observar los perfiles del mismo y se llevó a cabo un análisis de los macronutrientes NPK dando como resultado los siguientes niveles: N: Bajo, P: Bajo y K: Alto. En una reunión con ingenieros agrónomos a los cuales se les presentaron los resultados obtenidos, sugirieron agregar arena de río al suelo la cual potenciaría el crecimiento de las plantas que se desean ubicar en el patio. Se sabe que dicha arena adicionada a los cultivos por contar con un nivel de salinidad, favorece el crecimiento de las plantas. Pero, luego de la experiencia la cual consistía en 3 ensayos en los cuales se sembraron 5 semillas de pisingallo en cada uno de los 3 pozos en el patio, uno de ellos con un 25% de arena en el fondo, otro con un 25% de arena mezclado con la tierra y otro sin arena, se pudo determinar que las semillas que mejor germinaron y crecieron fueron las del último ensayo el cual no contenía arena. Además, los 2 primeros fueron modificados por las hormigas del género Acromyrmex, concluyendo entonces que la incorporación de arena de río no favorecerá a las plantas de pisingallo, proyectando para el año 2023 analizar si ocurre lo mismo con algunas de las plantas hospederas que se pretenden colocar en el predio escolar.

Palabras clave: Suelo, NPK, Escuela Rural, Arena de Río, Maíz Pisingallo.

## <span id="page-3-0"></span>3. Pregunta de investigación

En la actualidad, la calidad del suelo ha sido un desafío para los habitantes del planeta ya que, cada vez más, los productos químicos que se emplean en el mismo para enriquecerlo, pueden ser causantes de la alteración de la biodiversidad de los ecosistemas. El grupo de estudiantes ha decidido experimentar con una mezcla determinada combinando arena de río y suelo del predio escolar y así conocer si esa combinación favorece o no el crecimiento de plantas específicas las cuales son hospederas para diferentes especies de mariposas.

Algunas de las posibles plantas a ser incorporadas son: Mburucuyá (Pasionaria sp.), taco de reina (Tropaeolum majus Linnaeus), Aristolochia sp. y Asclepias sp.

#### <span id="page-3-1"></span>Pregunta de investigación

¿De qué manera podemos enriquecer el suelo de nuestro predio escolar y así beneficiar el trasplante y el crecimiento de plantas que son hospederas de diferentes especies de mariposas?

#### <span id="page-3-2"></span>Hipótesis:

Al mezclar un 25% de arena de río a un 75% de suelo del patio escolar, se está generando un sustrato que favorece el crecimiento de especies vegetales.

## <span id="page-3-3"></span>4. Introducción

Desde hace 3 años, en esta institución se viene llevando adelante la observación de determinadas especies de mariposas y, paralelamente, se han registrado las variables ambientales que permiten la presencia de las mismas.

En este 2022, el grupo de 6° año, decidió agregar una nueva variable que tiene que ver con las plantas hospederes para lepidópteros de nuestra zona sur y así determinar si las mismas hacen posible la presencia de más seres, no solo en abundancia, sino también en riqueza.

Es sabido que el suelo con una diversidad de nutrientes y con una compactación adecuada, favorece el crecimiento de aquellos vegetales que crecen en él. Esta institución, al encontrarse en un medio rural, ha trabajado desde siempre en la observación de cómo crecen los diferentes tipos de vegetales que se han sembrado pero sin detenerse en el suelo y las características del mismo.

Luego de haber participado en un taller realizado por Henry Ortiz y Andrea ventoso en el mes de abril, los estudiantes se mostraron muy motivados y fue el puntapié inicial para diseñar un plan de trabajo el cual sería un complemento para el proyecto de identificación de mariposas que ocurre en la escuela desde 2020.

"Vamos a crear un jardín para mariposas y orugas" Ese fue el lema que motivó todo el trabajo desarrollado a lo largo del ciclo 2022 en el cual los niños fueron los encargados de aplicar distintos protocolos y así conocer las características del suelo para luego mejorar el mismo.

Pero, para ello, es necesario conocer las características del suelo donde se transplantaran dichas especies vegetales.

"Aparte del carbono (C), que se obtiene gran parte por medio de la fotosíntesis, la planta toma todos los nutrientes de la solución del suelo. Estos se dividen en dos categorías (clasificación cuantitativa):

Macronutrientes, divididos en nutrientes primarios y secundarios. Los macronutrientes se necesitan en grandes cantidades, y grandes cantidades tienen que ser aplicadas si el suelo es deficiente en uno o más de ellos.

Micronutrientes o microelementos. Los suelos pueden ser naturalmente pobres en nutrientes, o pueden llegar a ser deficientes debido a la extracción de los nutrientes por los cultivos a lo largo de los años. En contraste a los macronutrientes, los micronutrientes o microelementos son requeridos sólo en cantidades ínfimas para el crecimiento correcto de las plantas y tienen que ser agregados en cantidades muy pequeñas cuando no pueden ser provistos por el suelo. Dentro del grupo de los macronutrientes, necesarios para el crecimiento de las plantas en grandes cantidades, los nutrientes primarios son nitrógeno, fósforo y potasio.

El Nitrógeno (N) es el motor del crecimiento de la planta. En la planta se combina con componentes producidos por el metabolismo de carbohidratos para formar aminoácidos y proteínas. Siendo el constituyente esencial de las proteínas, está involucrado en todos los

procesos principales de desarrollo de las plantas y en la elaboración del rendimiento. Un buen suministro de nitrógeno para la planta es importante también por la absorción de los otros nutrientes.

El Fósforo (P) es esencial para la fotosíntesis y para otros procesos químico-fisiológicos. Es indispensable para la diferenciación de las células y para el desarrollo de los tejidos, que forman los puntos de crecimiento de la planta. El fósforo es deficiente en la mayoría de los suelos naturales o agrícolas o donde la fijación limita su disponibilidad.

El Potasio (K) activa más de 60 enzimas (sustancias químicas que regulan la vida). Por ello juega un papel vital en la síntesis de carbohidratos y de proteínas. El K mejora el régimen hídrico de la planta y aumenta su tolerancia a la sequía, heladas y salinidad. Las plantas bien provistas con K sufren menos enfermedades."<sup>1</sup>

Luego de una entrevista con 2 ingenieros agrónomos, los cuales fueron informados de los niveles de fertilidad del suelo y las características del mismo, recomendaron agregar a éste un 25% de arena de río.

"Rada (2017), reporta que la arena de río es un sustrato muy usado en la agricultura sobre todo en la instalación de almácigos y el embolsado de plantas, gracias a su textura que permite drenar el exceso de agua después de un riego. Ecoagricultor (2018), publica que la arena es otro sustrato que se puede usar para aportar drenaje a las plantas y evitar el apelmazamiento. Rada (2017), describe que la arena de río vienen a ser pequeños fragmentos de rocas ubicadas a lo largo de la Sierra la cual es erosionada (desintegrada) por acción del calor, los vientos y la lluvia siendo arrastrada por el agua de los ríos hasta la costa donde se deposita a lo largo de todo el cauce. Esta arena está constituida de muchas partículas minerales y a diferencia de la arena de playa tiene un bajo contenido de sales, por lo que no van a quemar a las plantas que crecen sobre ella."<sup>2</sup>

Al estar insertos en un medio rural, el suelo es fundamental para cada una de las actividades que los vecinos llevan adelante a diario y las cuales son sustento para sus familias. Pero también sería necesario conocer cuántos de ellos saben cuáles son las características de

1

<sup>&</sup>lt;u>∼:text=Mediante%20el%20uso%20del%20kit</u>,)%20y%20potasio%20(K).<br><sup>2</sup> [https://hannainst.ec/blog/agricultura-e-hidroponia-boletines/importancia-de-los-microelementos-npk/#:](https://hannainst.ec/blog/agricultura-e-hidroponia-boletines/importancia-de-los-microelementos-npk/#:~:text=Mediante%20el%20uso%20del%20kit)

[http://dspace.utb.edu.ec/bitstream/handle/49000/5045/TE-UTB-FACIAG-ING%20AGROP-000015.pdf](http://dspace.utb.edu.ec/bitstream/handle/49000/5045/TE-UTB-FACIAG-ING%20AGROP-000015.pdf?sequence=1&isAllowed=y) [?sequence=1&isAllowed=y](http://dspace.utb.edu.ec/bitstream/handle/49000/5045/TE-UTB-FACIAG-ING%20AGROP-000015.pdf?sequence=1&isAllowed=y)

dichos suelos, cómo los pueden enriquecer, si así fuese necesario, y cuál es el mejor método de trabajo el cual no altere en demasía la biodiversidad existente. Aquí ya quedan planteadas acciones que serán llevadas adelante por los nuevos estudiantes de 6° en el correr del año 2023.

## <span id="page-6-0"></span>5. Métodos de la investigación

#### <span id="page-6-1"></span>Sitio de estudio

"El clima en Uruguay es templado, con precipitaciones distribuidas durante todo el año. Los inviernos son suaves, con temperaturas medias superiores a 8ºC. En los meses de verano, las temperaturas medias se sitúan próximas a los 20ºC. En efecto, el clima de Uruguay es templado subtropical, con temperaturas invernales moderadas y con precipitaciones que, si bien son irregulares, se distribuyen durante todo el año sin existir una marcada estacionalidad seca. La gran variabilidad en el comportamiento de los elementos que lo definen, no solo entre las distintas estaciones, es la característica más acuciante del clima uruguayo.

#### <span id="page-6-2"></span>Factores que determinan el clima:

- Latitud: al situarse entre los 30-35º de latitud en el hemisferio meridional, el territorio uruguayo se extiende totalmente en la zona templada de insolación.
- Circulación atmosférica: el territorio se encuentra bajo la influencia del anticiclón permanente del océano Atlántico que le provee de vientos dominantes desde la dirección noreste-este. Estos vientos que proceden del océano le aportan humedad al territorio. En contraparte, los vientos del anticiclón del Pacífico Sur, que afectan desde la dirección suroeste, son fríos y secos. La ocurrencia de bajas presiones en el centro sur del continente, situadas en el noroeste argentino, incide también en la circulación atmosférica.
- Altitud: con una orografía baja y altimetrías que no superan los 514 msnm, no hay variaciones significativas de las temperaturas debido a modificaciones por cambios altitudinales.

● Proximidad al mar: con una amplia costa marítima sobre el océano Atlántico (más de 150 km), el mar actúa como un regulador de las temperaturas medias anuales en el litoral, principalmente en las estaciones térmicas extremas.

La combinación de los factores descritos genera un comportamiento particular de los elementos constitutivos del clima específico. Los principales elementos que se utilizan para caracterizar el clima son la temperatura y las precipitaciones.

- Temperatura: la media anual es de 17,5º con una variación que se registra en dirección sur-norte. Al sur, las temperaturas medias anuales son de 16,5º, mientras que hacia el norte los registros indican una media térmica cercana a los 20º.
- Precipitaciones: la distribución de las lluvias en el territorio indica un incremento en las precipitaciones promedio anuales de sur a noreste, registrándose medias anuales superiores a 1000 mm sobre las costas del Río de la Plata y de 1300-1500 mm al noreste. Si bien las precipitaciones se distribuyen durante todo el año, acontecen con extrema irregularidad y variabilidad anual, influenciadas por la secuencia de eventos Niño-Niña. El mes menos lluvioso es agosto, en el que se registran precipitaciones medias de 70 mm.
- Humedad: la humedad relativa media anual es de 70-75% siendo el mes de julio el más húmedo con registros promedios del 80%, mientras que el mes más seco es enero con un promedio de 60%.

En síntesis, las cuatro estaciones están claramente diferenciadas por la temperatura, no obstante es frecuente una gran variabilidad y rápidos cambios en los estados del tiempo por la combinación de los factores influyentes en el clima de Uruguay." (2016. Achkar, M., Díaz, I., Domínguez, A., Pesce, F.) De acuerdo a la clasificación climática de Koppen-Geiger el clima de Uruguay es templado y cálido<sup>3</sup>.

Para Uruguay, el tipo de cobertura vegetal (según el Sistema de clasificación de zonas de vida de Holdridge, sería bosque húmedo templado cálido (bh-TC)<sup>4</sup>.

 $3$  Köppen-Geiger Climate Classification. Fuente: koppen-geiger.vu-wien.ac.at c (Kottek et al. (2006), Rubel et al. (2017)

<sup>&</sup>lt;sup>4</sup> [https://es.wikipedia.org/wiki/Sistema\\_de\\_clasificaci%C3%B3n\\_de\\_zonas\\_de\\_vida\\_de\\_Holdridge](https://es.wikipedia.org/wiki/Sistema_de_clasificaci%C3%B3n_de_zonas_de_vida_de_Holdridge)

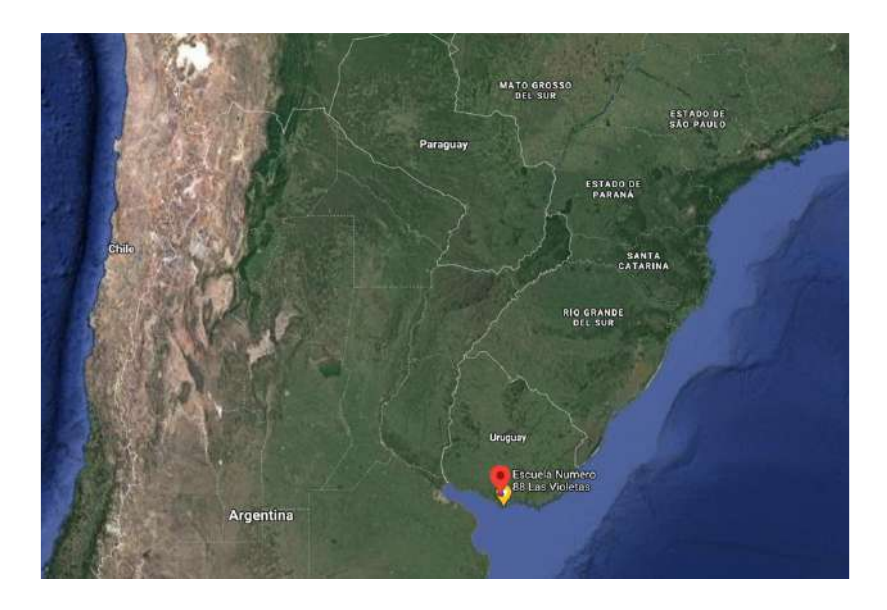

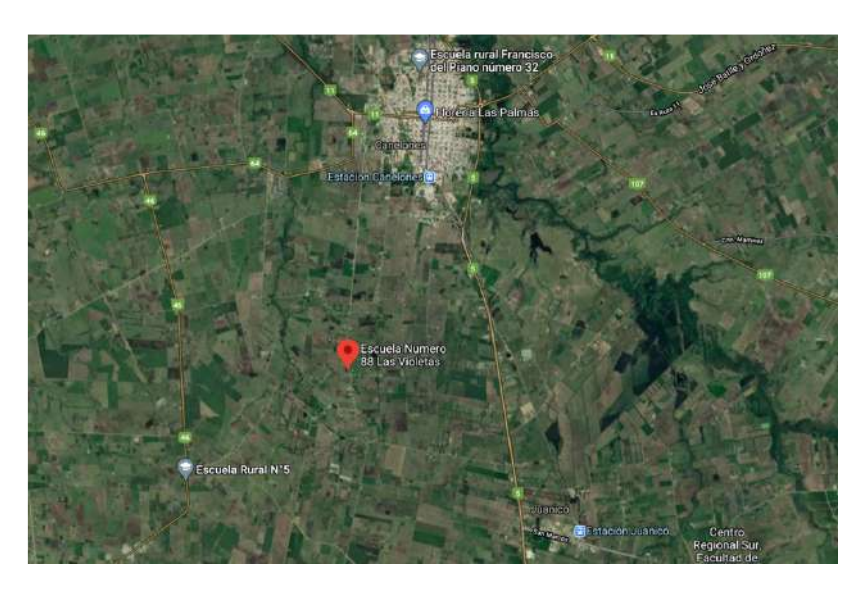

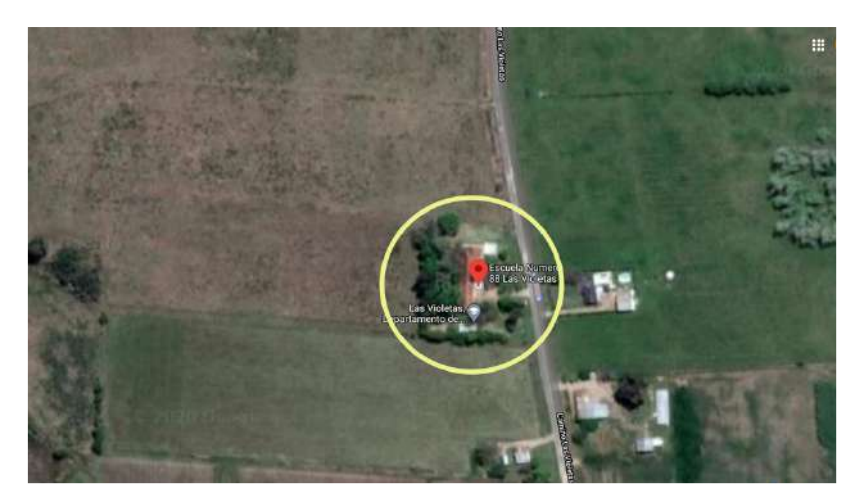

El sitio de estudio determinado para llevar adelante el trabajo de avistamiento de los lepidópteros es aquel en el cual se encuentra el local de la escuela Rural N° 88 en Las Violetas, Canelones, Uruguay, con las coordenadas: -34.5668, -56.2975 y una altitud de 35 m/snm.

El mismo presenta una extensión de poco más de media hectárea, el cual está cubierto por gramíneas en un 69%, por gravilla en un 9% y cuenta con un 22% de área edificada. Tal cual se observa en la vista satelital, el área ocupada está, en su mayoría, rodeada de vegetación la cual actúa de freno natural para el viento proveniente de S y SW. A su vez, la misma, permite que la temperatura no sólo superficial, sino también del aire, sea mayor que en las zonas que no cuentan con este tipo de cobertura vegetal. Además, el sitio de estudio está rodeado de campos con vegetación natural tales como gramíneas, chilcas (Baccharis salicifolia), y carqueja (Baccharis trimera).

#### <span id="page-9-0"></span>Salida de campo

En la salida de campo desarrollada el día 21 de octubre de 2022 al mediodía solar local, se realizaron los siguientes protocolos GLOBE:

- Temperatura actual:  $23^{\circ}$  C
- Temperatura Superficial: 27.6° C
- pH del Suelo (primer horizonte)Macro: 7.1
- Temperatura del suelo a 5 cm: 18.2° C
- Temperatura del suelo a 10 cm: 14.4° C
- Estructura del suelo: granular
- Consistencia: firme
- Color del suelo por horizonte determinado:
	- $0$  10R2.5/2
	- $0 \quad 25Y3/2$
	- 10YR4/4
- Perfil del suelo con método de barrena

Caracterización de suelo. Exposición por método de barrena. En el día antes mencionado, se llevó a cabo la extracción de un metro de suelo empleando el método de barrena. Los estudiantes observaron los colores presentes y determinaron 3 diferentes perfiles de suelo.

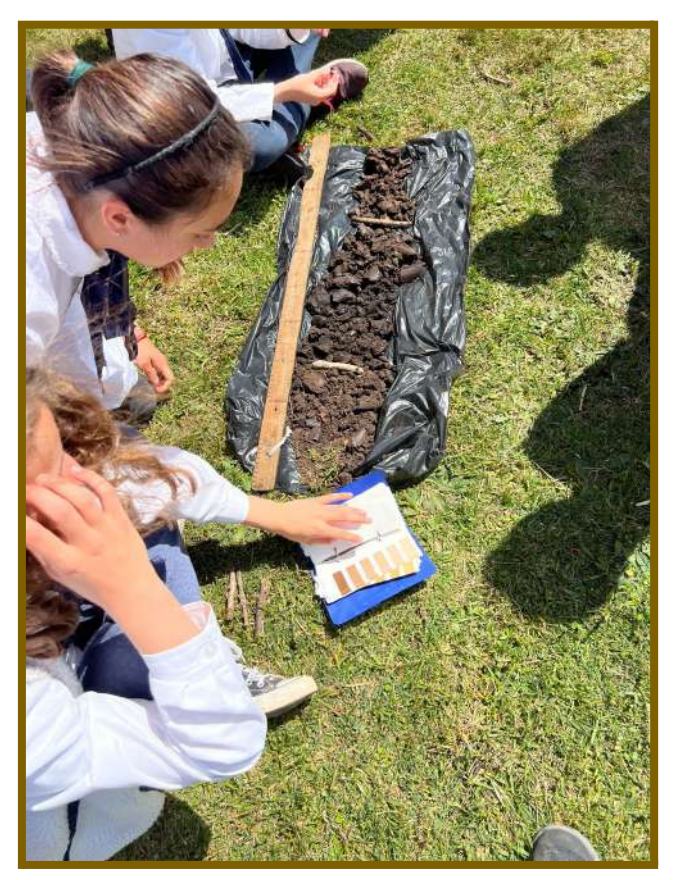

Para dar comienzo al trabajo de investigación y así conocer las características del suelo del patio escolar, se llevó adelante un estudio de nutrientes (utilizando el kit NPK de la empresa LaMotte) para conocer los valores específicos de dichos macronutrientes. Paralelamente, fue necesario trabajar con información específica la cual permitió conocer la importancia de éstos para los cultivos.

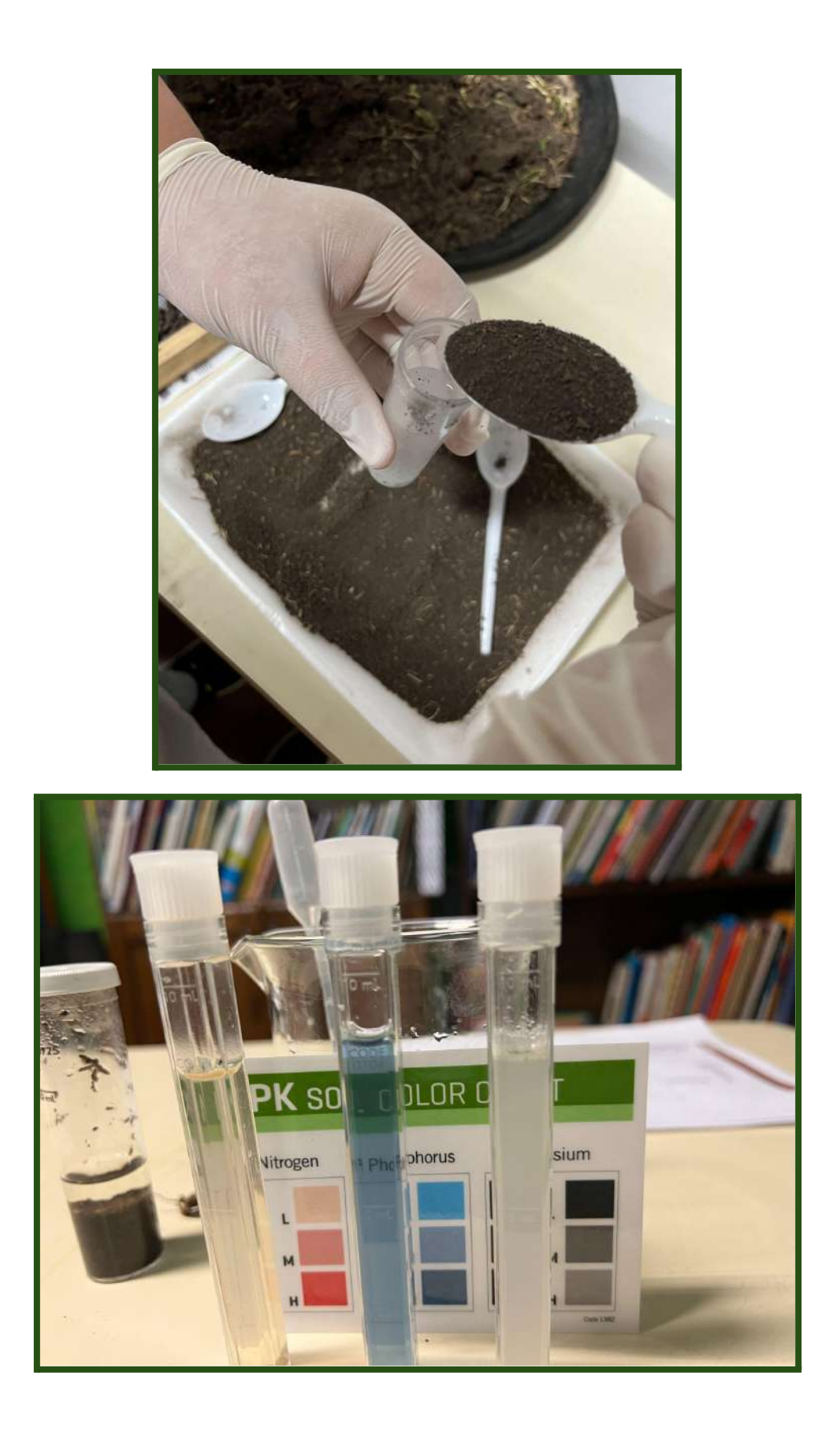

Medición del pH del suelo. Además del kit de fertilidad antes mencionado, se llevó a cabo la medición del pH de una muestra de suelo. "El pH está determinado por la materia original del

suelo, por el clima con el que se formó el suelo, por la vegetación que crece en él y por el tiempo que ha pasado para desarrollarse. En general los valores de pH oscilan entre el 4,0 para suelos ácidos y ricos en materia orgánica, hasta 8,5 para suelos con gran cantidad de carbonatos. Ocasionalmente el pH podría tener un valor de 3,5 o de 10.

Generalmente, el pH no varía mucho de un horizonte a otro en un perfil de suelo. Esto es porque la escala del pH es una escala logarítmica en base a 10, por lo que las diferencias de 1 unidad en el pH significan que hay 10 veces más de iones de hidrógeno, o 10 veces más de acidez. En algún caso, puede haber un cambio drástico en la materia original causando pH diferentes entre los horizontes. Por ejemplo, se podrían depositar materiales en un horizonte de forma natural o por intervención del ser humano, por ejemplo añadiendo roca caliza. Los cambios drásticos en el pH de los horizontes de suelo dan a los estudiantes alguna pista sobre la historia del suelo en ese lugar.

Se podría esperar un cambio de pH a lo largo del perfil, dependiendo de la cantidad de materia orgánica, carbonatos libres y de la erosión en el suelo. Si hay mucha materia orgánica en el suelo, y no se ha añadido caliza, el pH en los horizontes superiores será más bajo que los que están más profundos. Donde hay carbonatos, el pH tiende a tener valores altos."<sup>5</sup>

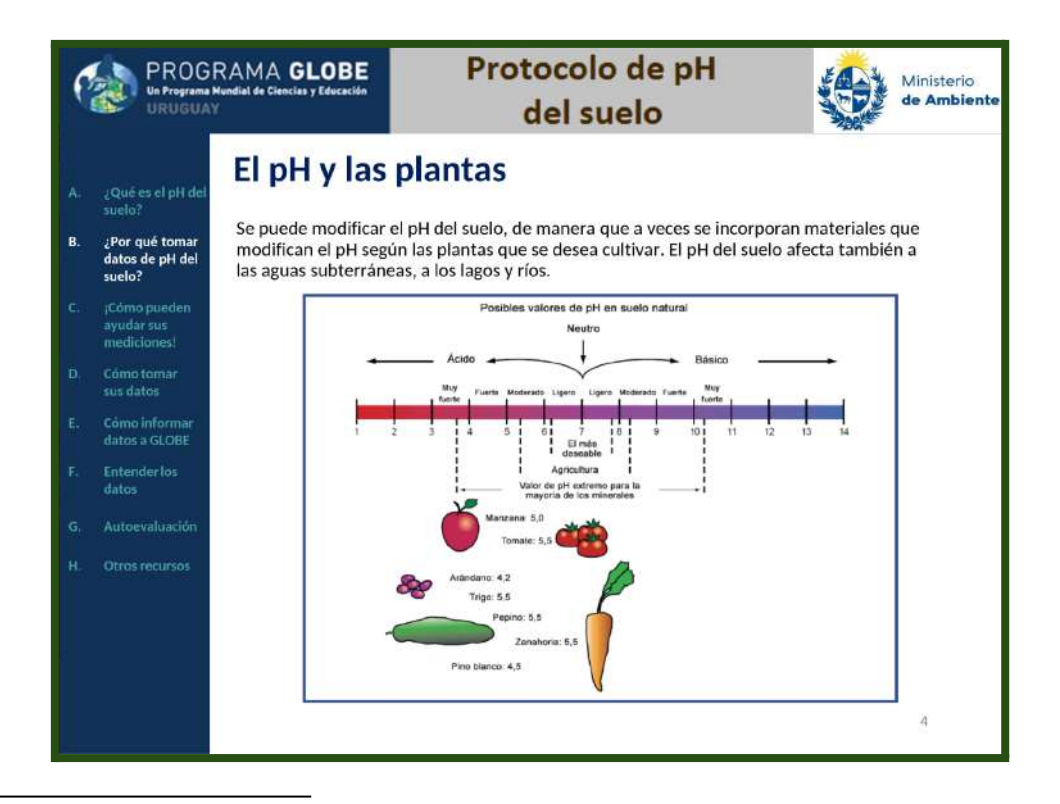

<sup>5</sup> Extraído de los módulos de autoaprendizaje creados por GLOBE. Facilitado por la Coordinadora de Uruguay, Andrea Ventoso. Versión: 03-03-2022. Traducción: Lic. Andrea Ventoso. Revisión de contenidos: Prof. Marta Kingsland. Digitalización y adaptación: Lic. Andrea Ventoso

## <span id="page-13-0"></span>Entrada y visualización de datos en la web de GLOBE

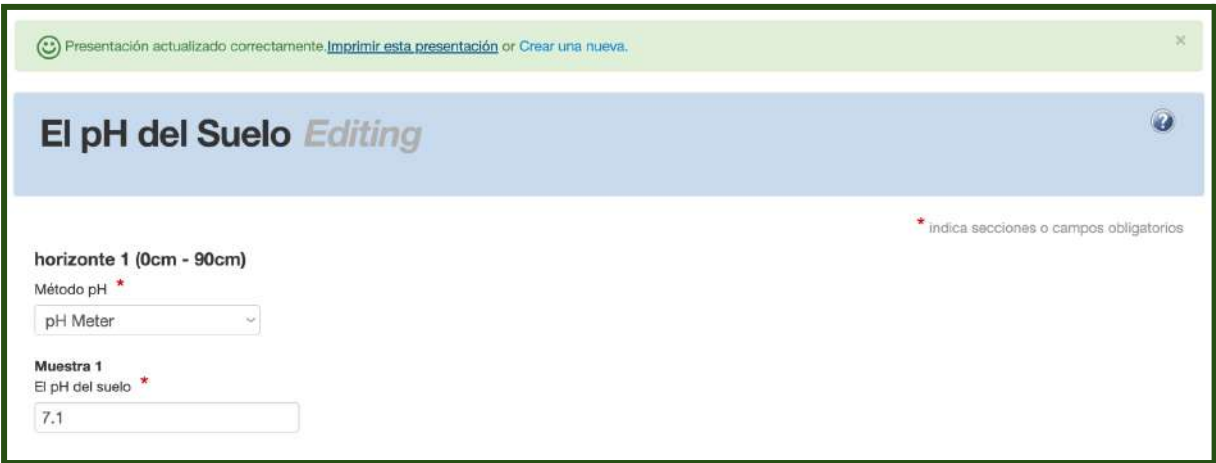

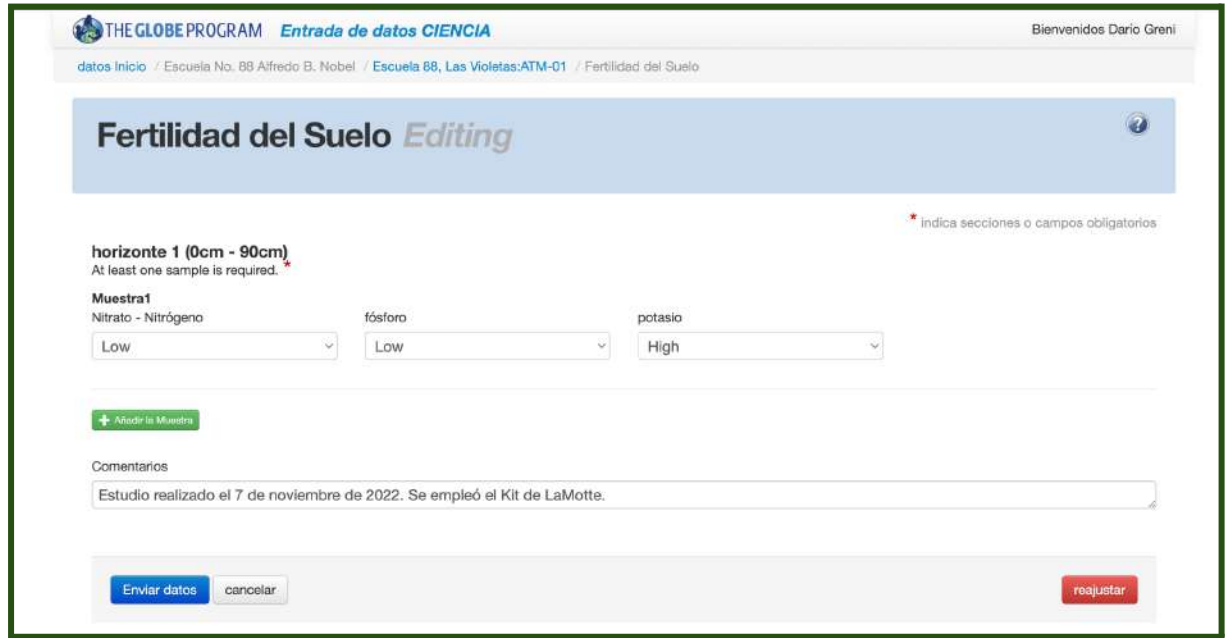

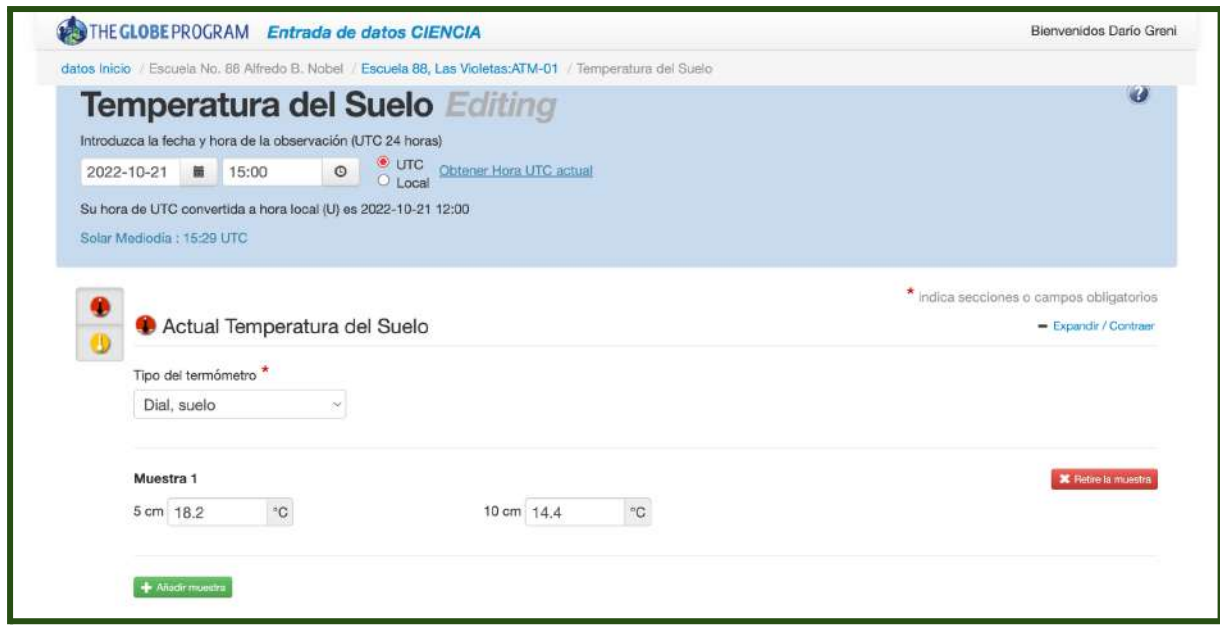

#### <span id="page-14-0"></span>Entrevista con ingenieros agrónomos

Una vez conocidos los valores obtenidos, se realizó una entrevista con ingenieros agrónomos los cuales aportaron la idea de que es necesario no sólo conocer las características del suelo, sino también observar la salud del mismo. Dicha salud está determinada por la presencia de seres (animales y/o vegetales) que son el primer indicador de cómo se encuentra ese suelo en particular. Al observar en detalle y complementando con los resultados del análisis de Macronutrientes, los mismos recomendaron agregar un 25% de arena de río.

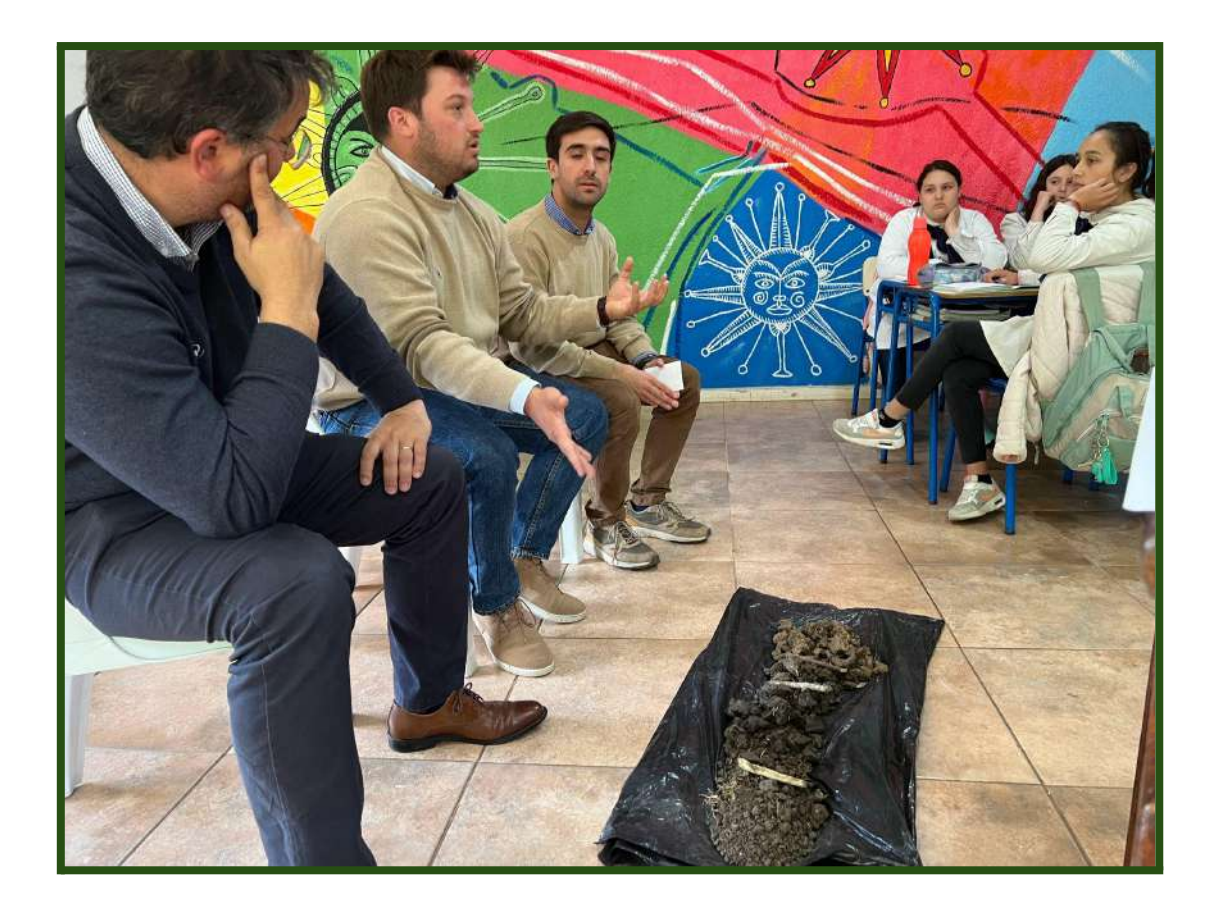

#### <span id="page-15-0"></span>Realización de la experiencia:

Para conocer si al suelo se le agrega arena de río mejora las condiciones para que las plantas crezcan mejor y logren sobrevivir en base a los nutrientes que se aportan, se realizó lo siguiente:

Se seleccionó una especie de maíz de amplia distribución en la zona sur de nuestro país el cual es llamado PISINGALLO (Zea mays L. var. everta). "El maíz pisingallo es una variedad de maíz diferenciado y quienes lo producen lo califican como una "especialidad". Existen hallazgos arqueológicos en el Valle de Nuevo México que datan de más de 4.000 años, y que además confirman que al igual que en la actualidad, esos antiguos agricultores también lo utilizaban para producir rosetas de maíz."<sup>6</sup>

"Pisingallo amarillo (Canelones) Este maíz es escaso en gran parte del país. Algunas productoras comentan que lo perdieron durante la gran seca del 2008-2009. Su tamaño puede

6

[https://www.magyp.gob.ar/sitio/areas/ss\\_mercados\\_agropecuarios/areas/granos/\\_archivos/000061\\_In](https://www.magyp.gob.ar/sitio/areas/ss_mercados_agropecuarios/areas/granos/_archivos/000061_Informes/_899991_Perfil%20del%20Ma%C3%ADz%20Pisingallo.pdf) [formes/\\_899991\\_Perfil%20del%20Ma%C3%ADz%20Pisingallo.pdf](https://www.magyp.gob.ar/sitio/areas/ss_mercados_agropecuarios/areas/granos/_archivos/000061_Informes/_899991_Perfil%20del%20Ma%C3%ADz%20Pisingallo.pdf)

variar entre 10 a 15 cm. Durante largos años fue producido por esta familia para ser vendido en el pueblo. Posteriormente dejaron de producirlo y han logrado recuperar la semilla a través de una vecina mayor. Da entre dos a tres marlos por planta; los tallos crecen alrededor de un metro y medio. Responde bien a la seca pero no tanto como al maíz anaranjado fuerte. La producción se destina para conservación de semilla, para el consumo familiar (el grano seco es usado para hacer pororó (maíz que se tuesta con manteca y azúcar/sal hasta su explosión). Las chalas y tallos se destinan para los animales."<sup>7</sup>

Luego del análisis y caracterización del suelo, se perforaron 3 hoyos de 15 cm de diámetro y 20 cm de profundidad, distanciados a 1,3 metros y dentro del radio de la muestra obtenida en un primer momento. Todos ellos recibían la misma radiación solar.

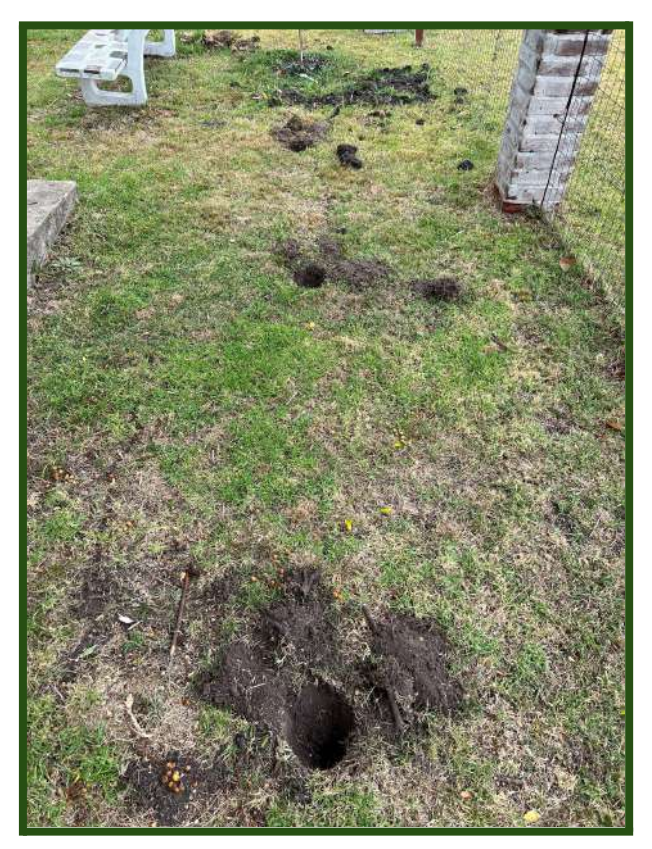

7

[https://www.rapaluruguay.org/sitio\\_1/organicos/Biodiversidad\\_erosion\\_contaminacion\\_maiz\\_criollo\\_U](https://www.rapaluruguay.org/sitio_1/organicos/Biodiversidad_erosion_contaminacion_maiz_criollo_Uruguay.pdf) [ruguay.pdf](https://www.rapaluruguay.org/sitio_1/organicos/Biodiversidad_erosion_contaminacion_maiz_criollo_Uruguay.pdf)

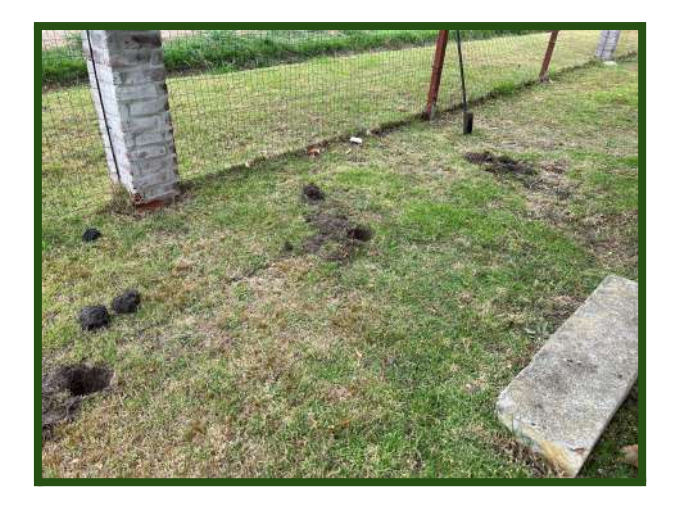

Previamente se seleccionaron 5 semillas tratando de que las mismas fueran similares en cada uno de las 3 muestras para luego ser colocadas en cada uno de los pozos realizados.

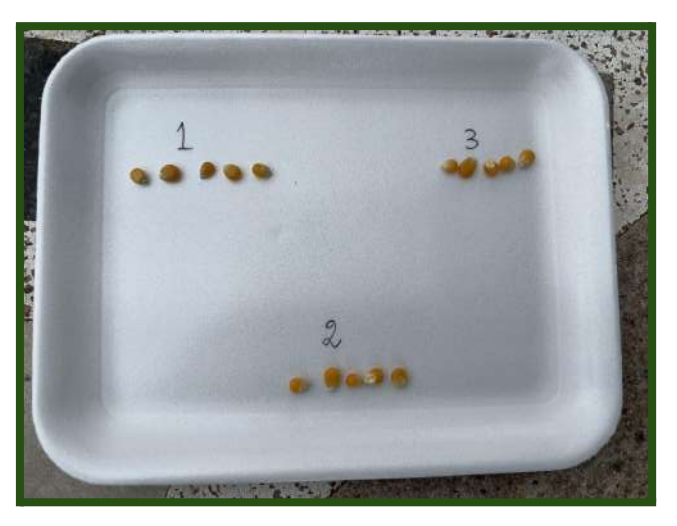

A continuación, se masaron 200 gramos de arena de río.

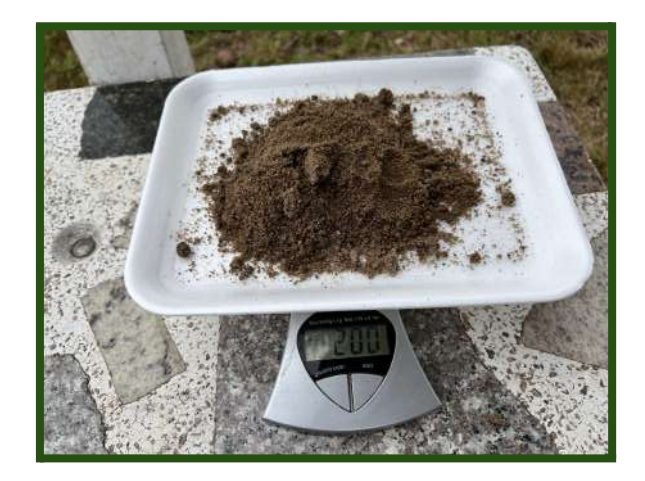

En uno de los hoyos se colocó esa cantidad en el fondo del mismo.

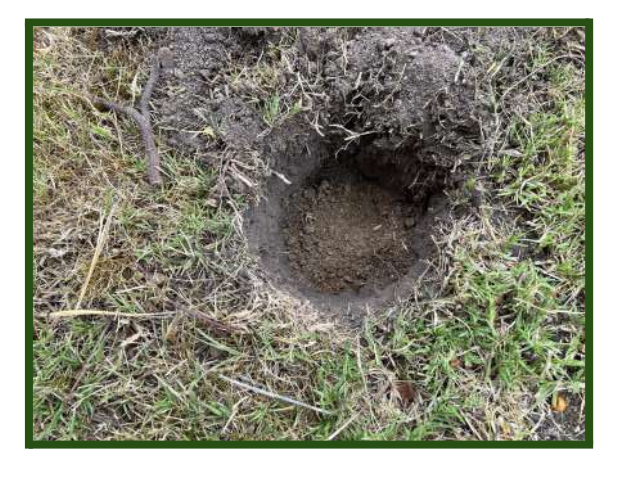

En el segundo pozo se colocó la misma cantidad de arena pero mezclada con 600 g de la tierra extraída.

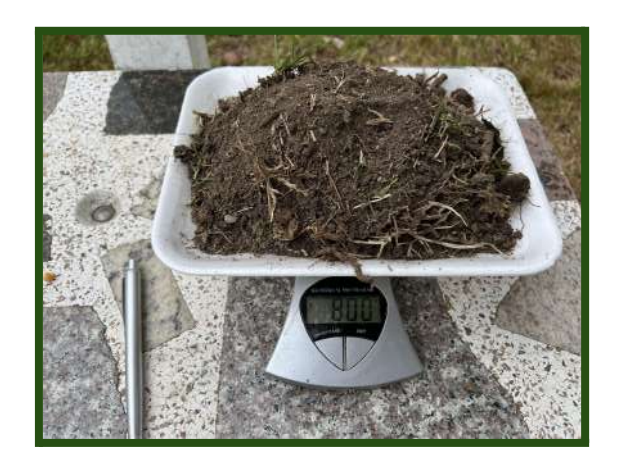

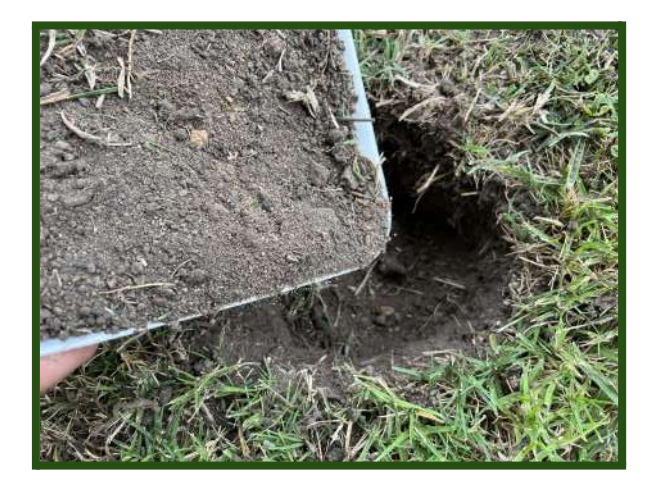

En el tercer hoyo sólo se colocó la tierra extraída del mismo.

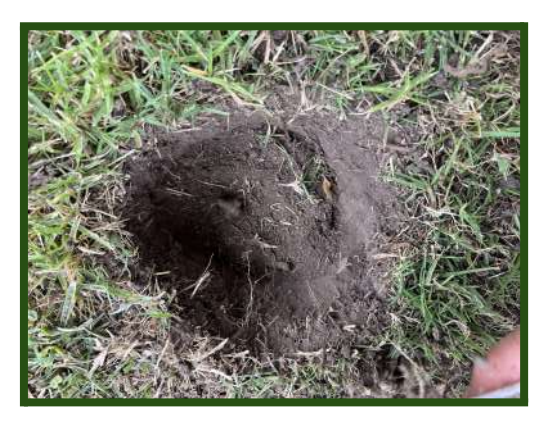

A la hora de colocar las semillas de pisingallo, se mantuvo la distancia y la profundidad para cada una de ellas en cada uno de los pozos.

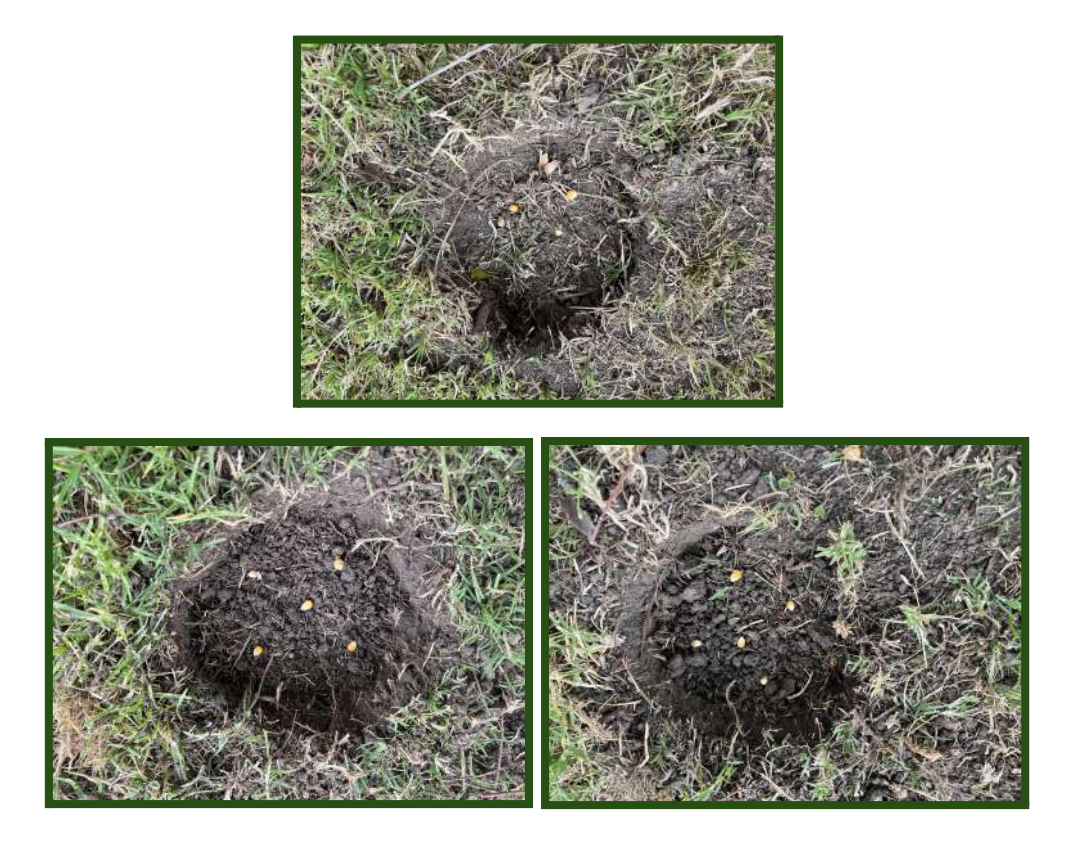

Al finalizar este proceso de siembra, se regó cada uno de los 3 sectores con 400 ml de agua en cada uno de ellos. Diariamente, se repetirá este proceso de irrigación y se observará el proceso de germinación y de crecimiento, contrastando lo que vaya sucediendo.

## <span id="page-20-0"></span>6. Resultados

Durante el proceso de germinación y crecimiento se observó lo siguiente:

## <span id="page-20-1"></span>Proceso de germinación (Fecha y cantidad de semillas germinadas)

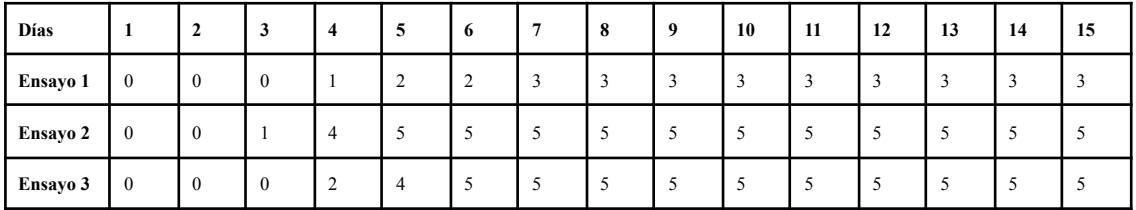

Tabla de elaboración propia

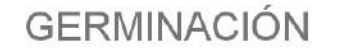

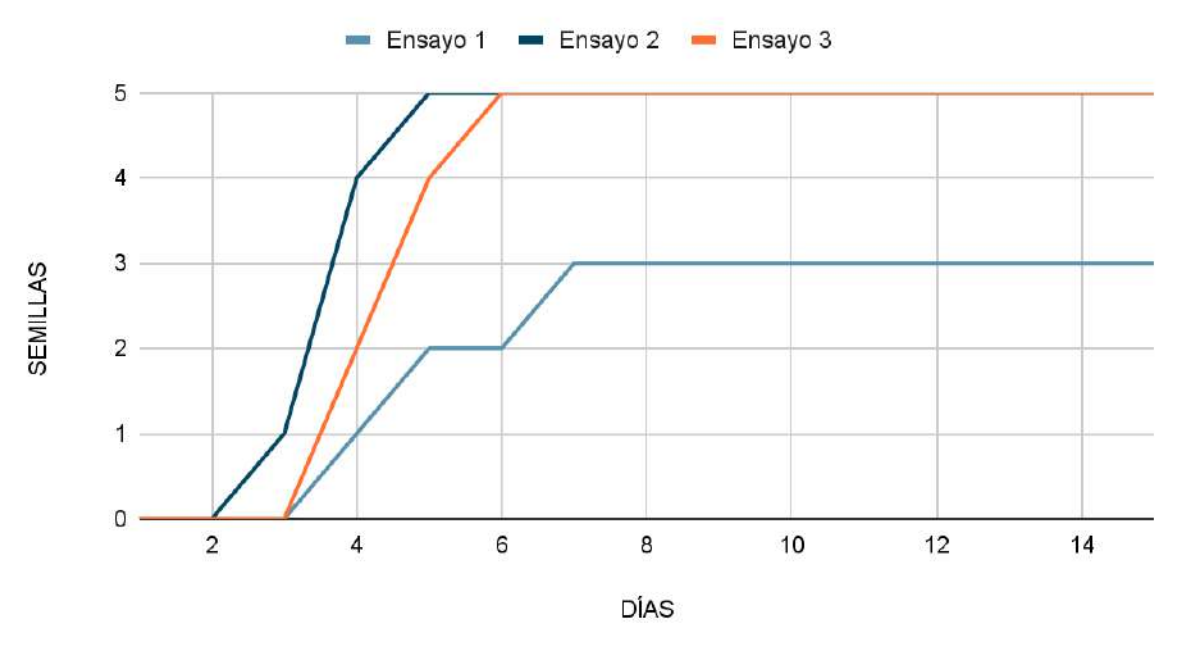

Gráfico de elaboración propia

#### <span id="page-21-0"></span>Observación del crecimiento de las semillas sembradas

<span id="page-21-1"></span>Ensayo 1 (arena en el fondo del hoyo).

Día 4: 1,8 cm Día 5: 3,5 cm Día 6: 4 cm Día 7: 4,5 cm Día 8: 4,6 cm Día 9: 5 cm Día 10: 5 cm Día 11: (comida por hormigas, no volvió a rebrotar) Día 12: (comida por hormigas, no volvió a rebrotar)

<span id="page-21-2"></span>Ensayo 2 (arena mezclada con tierra).

Día 4: 3,3 cm Día 5: 5,1 cm Día 6: 7 cm Día 7: 9,5 cm Día 8: 12 cm Día 9: 13 cm Día 10: 14,5 cm Día 11: 15,8 cm Día 12: 16,8 cm Día 13: comida por hormigas Día 14: comida por hormigas, no volvió a rebrotar Día 15: comida por hormigas, no volvió a rebrotar <span id="page-22-0"></span>Ensayo 3 (solo tierra).

Día 4: 2,8 cm Día 5: 4,8 cm Día 6: 7,4 cm Día 7: 11 cm Día 8: 16cm Día 9: 17,5 cm Día 10: 19 cm Día 11: 21,3 cm Día 12: 22,4 cm Día 13: 22,9 cm Día 14: 23,6 cm día 15: 24,2 cm

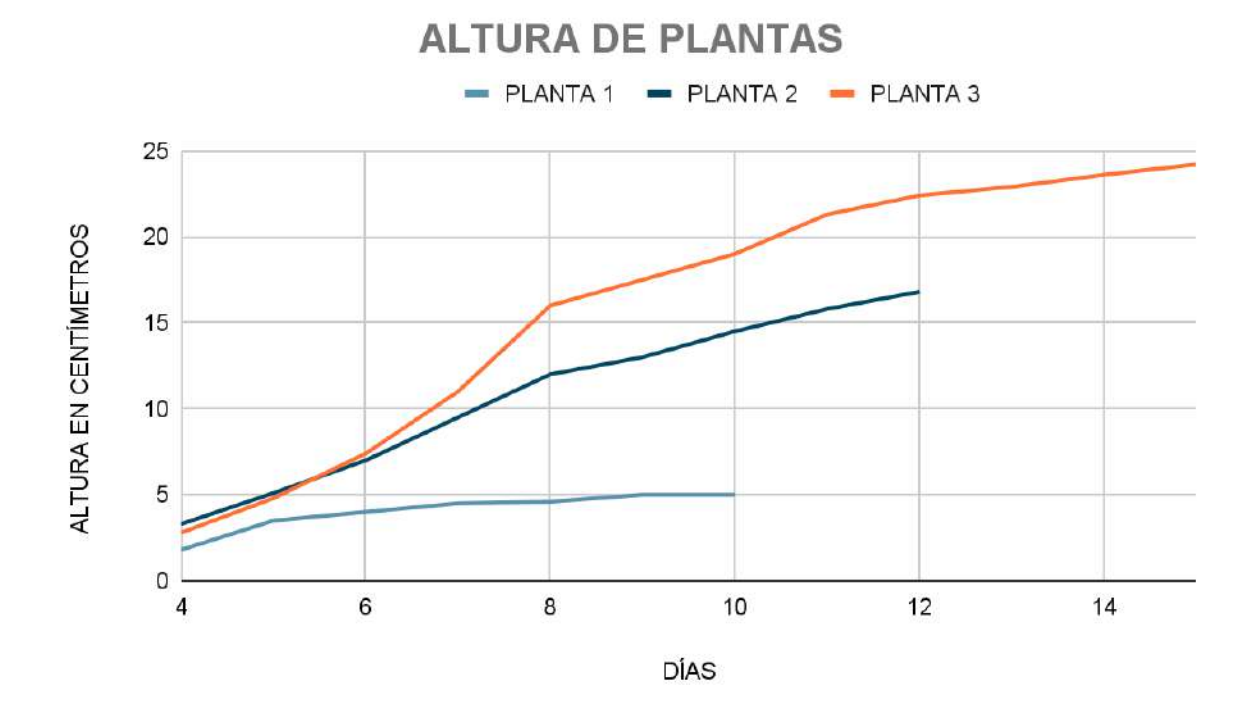

Gráfico de elaboración propia

## <span id="page-23-0"></span>Entrada y visualización de datos en la Web de GLOBE

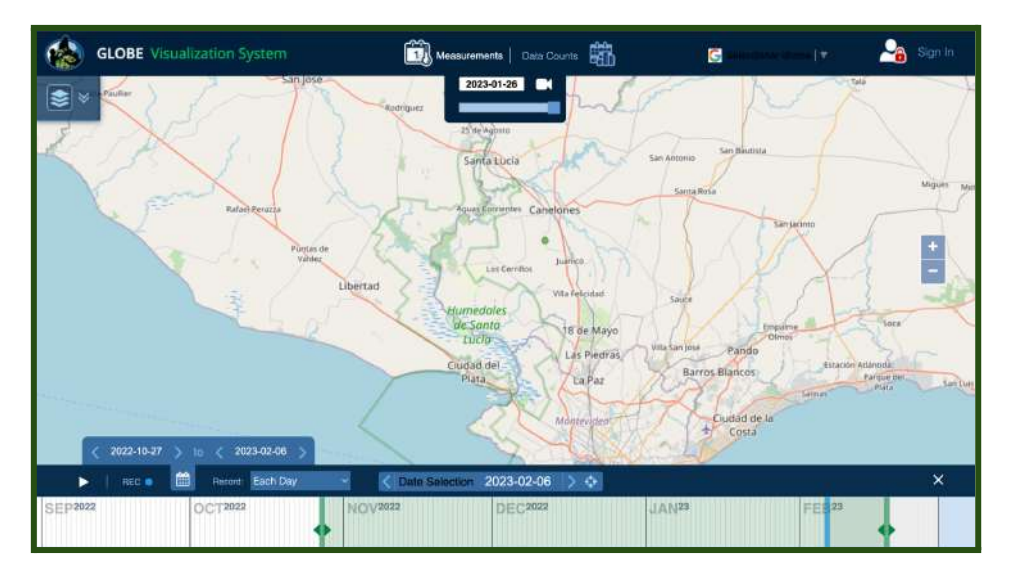

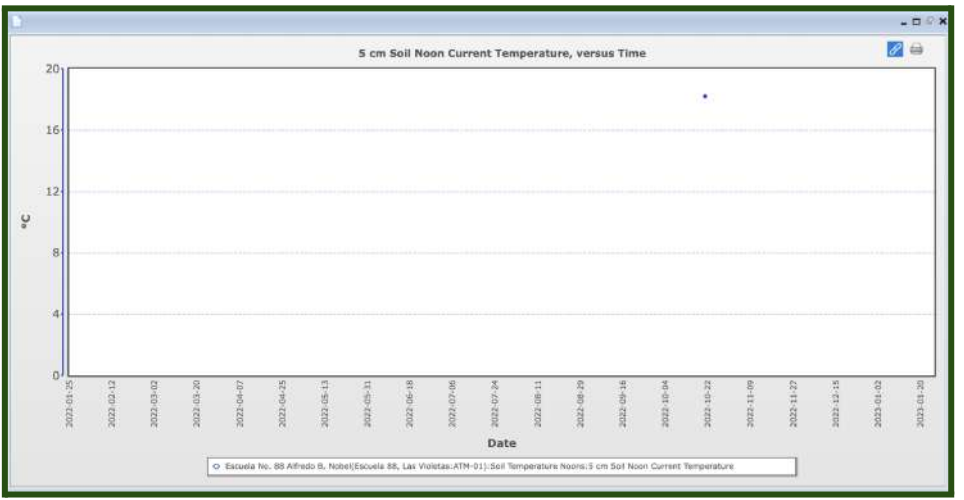

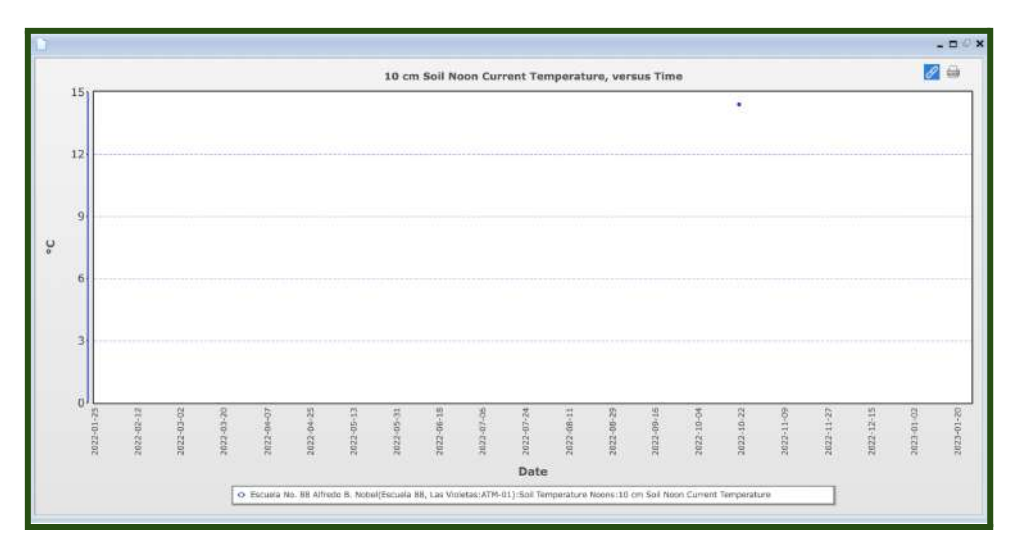

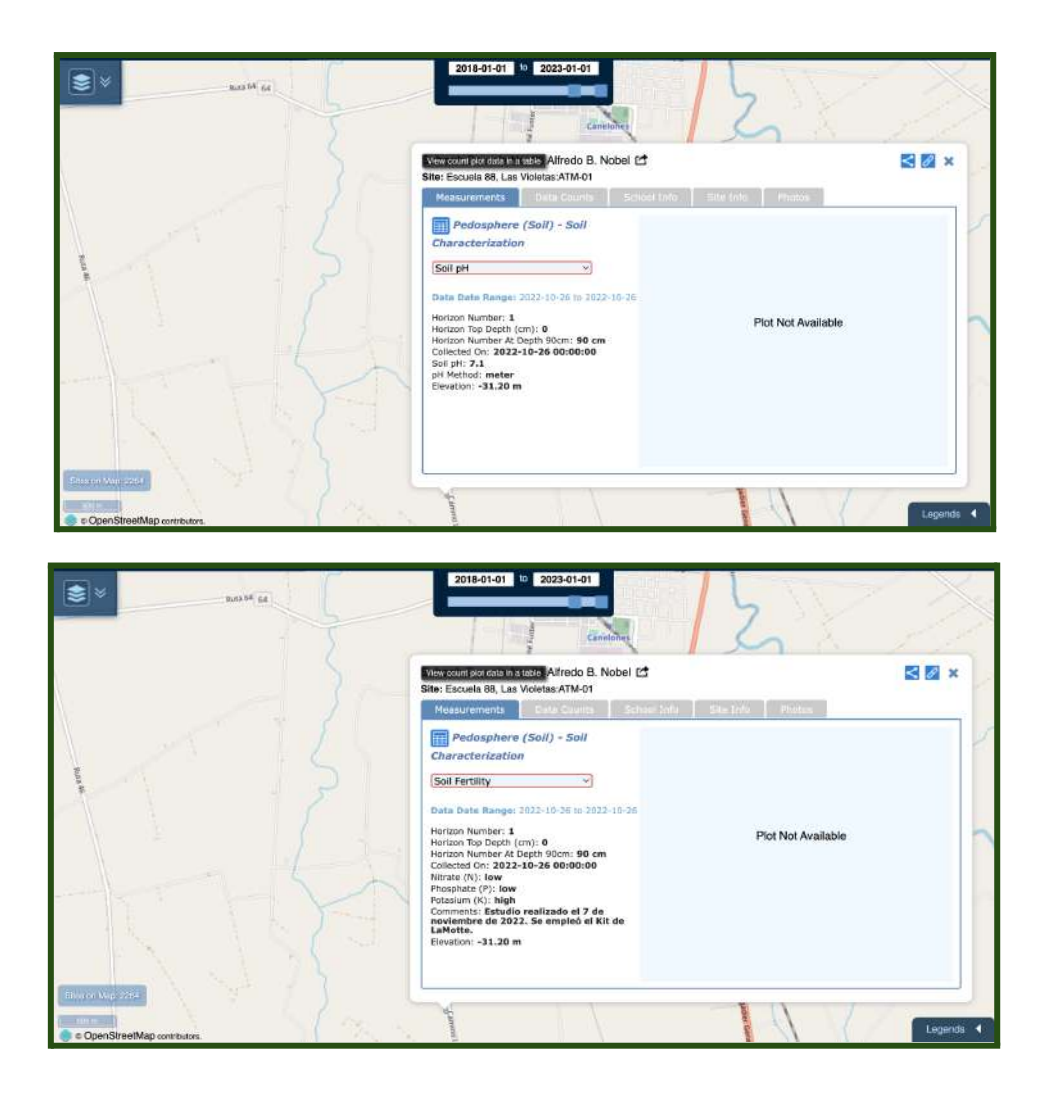

## <span id="page-24-0"></span>7. Conclusión

Luego de haber realizado el análisis y caracterización del suelo así como la experiencia de germinación, se puede concluir lo siguiente:

En el ensayo 1, el cual contenía un 25% de arena de río colocada en la base del pozo y luego fue rellenado con un 75% de tierra, se observó que solamente germinaron 3 de las 5 semillas sembradas, entendiendo que la arena pudo haber incidido en la humedad y el posterior enraizamiento de las plantas a germinar.

En el ensayo 2, el cual contenía un 25% de arena de río y un 75% de tierra las cuales fueron mezcladas y colocadas en el pozo correspondiente, las semillas germinaron en su totalidad. Aquí se entiende que la arena no afectó el enraizamiento de las mismas y el posterior desarrollo.

En ambos ensayos ocurrió que las plantas fueron trozadas y trasladadas por hormigas del género Acromyrmex:

- Existen 12 especies en Uruguay y se identifican exclusivamente por las obreras.
- Obreras de tamaño variable debido a que las colonias presentan obreras polimórficas.
- Independientemente de la especie, las obreras pueden llegar a medir desde 2 a 15 mm.
- En vista dorsal el cuerpo se presenta de forma alargada, con cabeza, tórax y abdomen (gáster) bien diferenciados.
- Pecíolo y postpecíolo presente entre el tórax y el gáster (abdomen).
- Coloración variable, desde rojo claro hasta negro mate y brillante. La coloración puede variar entre la cabeza, el tórax y el gáster (abdomen).
- Cuatro pares de espinas en el tórax. Las hormigas cortadoras se diferencian de todas las otras hormigas por la presencia de más de dos pares de espinas en el tórax.<sup>8</sup>

Dichas hormigas sólo trozaron las plantas que se encontraban en los ensayos 1 y 2, ambos contenían arena de río.

De esto se desprende que, a modo de conclusión, este tipo de arena puede contener ciertos componentes que hacen que las hormigas se hayan centrado en estas plantas de maíz y no en las que se encontraban en el ensayo 3. Si bien esto no es concluyente ya que otros factores pudieron alterar la experiencia, resulta interesante que sólo se hubiesen centrado en los 2 primeros ensayos.

En el caso del ensayo 3, el cual sólo contenía tierra del patio de la escuela en donde se desarrolló la experiencia, las semillas germinaron en su totalidad, mostrando un desarrollo sostenido y no presentando ataque de hormigas como en el resto de las plantas existentes. Además, alcanzaron un nivel de crecimiento apropiado para la especie.

En definitiva, se concluye que la incorporación de arena de río al suelo donde fueron sembradas semillas de pisingallo, potenció el crecimiento en sólo uno de ellos pero no se

<sup>8</sup> Bollazi, Martín. Reconocimiento a campo de plagas y enfermedades forestales. HORMIGAS CORTADORAS DE HOJAS Acromyrmex spp. Unidad de Entomología. Facultad de Agronomía. Universidad de la República. Extraído de: <http://www.ainfo.inia.uy/digital/bitstream/item/3370/1/inia-cartilla36-Acromyrmex.pdf>

sostuvo el mismo a lo largo de toda la experiencia ya que la arena podría contener elementos que afectaron la germinación y el desarrollo a causa de componentes que incidieron, de manera directa, a las plantas observadas. Lo que sí no se puede afirmar con total certeza es que dicha arena resultó un atrayente para la especie de hormigas Acromyrmex spp. las cuales cortaron y trasladaron la totalidad de 8 plantas que se encontraban en los ensayos 1 y 2, no haciendo lo mismo con aquellas que estaban en el ensayo 3.

Por ende, se concluye este proceso de investigación con una clara posición de que la hipótesis planteada (Al mezclar un 25% de arena de río a un 75% de suelo del patio escolar, se está generando un sustrato que favorece el crecimiento de especies vegetales) no se cumplió para este especie vegetal en particular.

#### <span id="page-26-0"></span>Proyecciones

- Tratar de determinar qué contiene la arena que resulta atrayente para la especie de hormigas Acromyrmex spp.
- Buscar aquello que beneficie los niveles de NPK del suelo, favoreciendo así a los vegetales que se encuentran en él.
- Emplear plantas hospederas de mariposas y realizar con las mismas la experiencia aquí presentada.
- Realizar un análisis de diferentes muestras de suelos de la zona circundante de la escuela con el fin de conocer las características de ellos y su relación con los cultivos vitícolas.

## <span id="page-26-1"></span>8. Bibliografía

GLOBE. Investigación de suelos. Extraído de: [https://www.globe.gov/documents/10157/381040/soil\\_chap\\_es.pdf](https://www.globe.gov/documents/10157/381040/soil_chap_es.pdf)

GLOBE. Conociendo los suelos. Extraído de: [https://www.globe.gov/documents/348830/351088/EGLOBE\\_SoilActivity1\\_SP.pdf](https://www.globe.gov/documents/348830/351088/EGLOBE_SoilActivity1_SP.pdf)

GLOBE. Caracterización de suelo. Exposición por método de barrena. Extraído de: <https://www.globe.gov/documents/352961/9e59d0d4-4cf5-4e62-9802-081a61442ef4>

GLOBE. Protocolo de fertilidad del suelo. Extraído de: <https://www.globe.gov/documents/352961/5d7d7dab-3bc5-4424-9354-f395b928d151>

GLOBE. Protocolo de pH del suelo. Extraído de: <https://www.globe.gov/documents/352961/782a668b-cecb-4801-ad80-db32a701eb58>

GLOBE. Protocolo de temperatura del suelo. Extraído de: <https://www.globe.gov/documents/352961/87a3491a-25af-4123-9e0c-08f341bfc004>

- Bertels BV. (s. f.). *Deficiencia de nitrógeno, cómo se reconoce y curarlo*. https://www.plagron.com/es/temas/deficiencia-de-nitrogeno
- Bertels BV. (s. f.-a). *Deficiencia de fósforo, cómo se reconoce y curarlo*. https://www.plagron.com/es/temas/deficiencia-de-fosforo
- Bertels BV. (s. f.-c). *Deficiencia de potasio, cómo se reconoce y curarlo*. <https://www.plagron.com/es/temas/deficiencia-de-potasio>
- Bollazi, Martín. Reconocimiento a campo de plagas y enfermedades forestales. HORMIGAS CORTADORAS DE HOJAS Acromyrmex spp. Unidad de Entomología. Facultad de Agronomía. Universidad de la República. Extraído de: http://www.ainfo.inia.uy/digital/bitstream/item/3370/1/inia-cartilla36-Acromyrmex.pd f
- Instruments, H. (2022, 1 julio). *Importancia de los microelementos NPK »*. HANNA® instruments Ecuador.

27

https://hannainst.ec/blog/agricultura-e-hidroponia-boletines/importancia-de-los-micro elementos-npk/

Rada, M. (2017). Uso de arena de río para el cultivo de plantas. Alternativa ecológica. Disponible en en de la contrad de la contrad de la contrad de la contrad de la contrad de la contrad de la contrad de la contrad de la contrad de la contrad de la contrad de la contrad de la contrad de la contrad de la con

<http://ecosiembra.blogspot.com/2017/11/usode-arena-de-rio-para-el-cultivo-de.html>

Ecagricultor. (2018). Sustrato para plantas en macetas. Disponible en <https://www.ecoagricultor.com/sustrato-plantas-macetas/>

## <span id="page-28-0"></span>9. ANEXOS

#### <span id="page-28-1"></span>1. IVSS Virtual Badges

El grupo de estudiantes aplica a las siguientes insignias:

- **Be a collaborator:** El trabajo colaborativo de cada uno de los estudiantes fue necesario para la concreción del objetivo perseguido. Cada uno de ellos ocupó un rol proactivo de acuerdo a sus potencialidades, aportando al grupo en general.
- **Be a Data Scientist:** El informe presentado da muestra del trabajo en base a los datos obtenidos, los cuales fueron empleados de manera acertada en pos de la verificación o no de la hipótesis planteada.
- **Be a STEM professional**: El trabajo colaborativo guiado por el equipo de ingenieros agrónomos que visitó al grupo de trabajo así como también los materiales recibidos por parte del Instituto Nacional de Investigación Agropecuaria, posibilitaron contar con aquello que es necesario en una investigación científica.

### <span id="page-29-0"></span>2. AGRADECIMIENTOS

En primer lugar queremos agradecer a **Andrea Ventoso** quien, desde su rol de Coordinadora del Programa GLOBE en Uruguay, potencia los aprendizajes en cada uno de los estudiantes involucrados en estos procesos de investigación.

Se agradece además la capacitación brindada por los ingenieros agrónomos Jonathan Palomeque y Gonzalo Martino, acompañados por el Director y Gerente Comercial de la empresa PROQUIMUR, Antonio Bazzino.

También agradecemos el apoyo de cada una de las familias de los estudiantes que han sido un pilar fundamental en la organización, capacitación y apoyo para con sus hijos.

<span id="page-29-1"></span>3. Realización del análisis de los niveles de fertilidad de la muestra de suelo empleando el kit NPK de LaMotte.

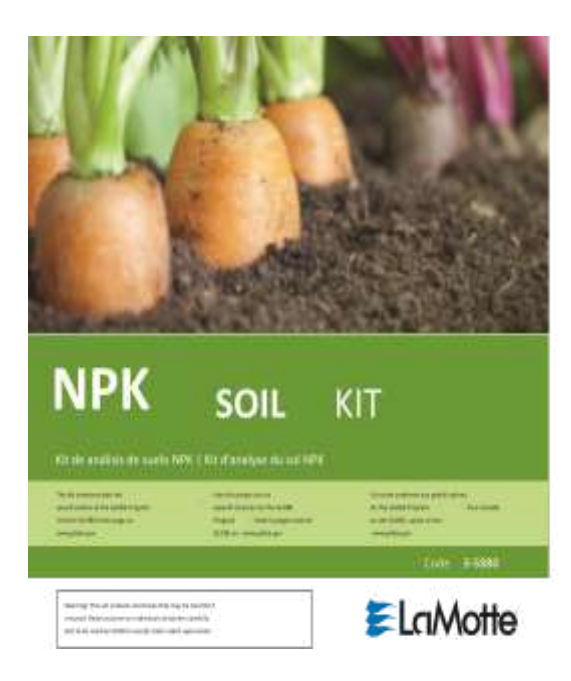

#### <span id="page-30-0"></span>Muestreo del suelo y preparación

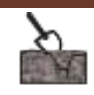

- Use una espátula, una cuchara o un cuchillo sin filo limpios para aflojar la tierra.
- Recolecte la tierra de la profundidad deseada.
- Recoja varias muestras pequeñas de un mismo lugar y mézclelas para obtener una muestra "promedio".

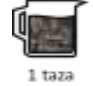

- Recolecte un total de aproximadamente 1 taza de tierra. • Extienda la muestra de tierra sobre un film de plástico.
- Æ
- Deje que se seque durante la noche si es posible.
- Retire las hojas grandes, las piedras o los palos, y deshaga los grumos. La tierra seca puede pasar a través de un tamiz o de una rejilla.

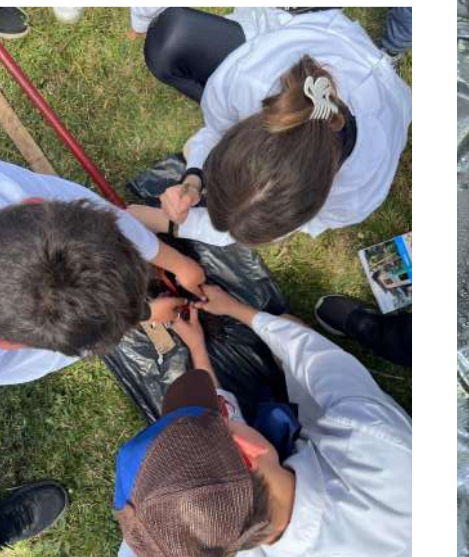

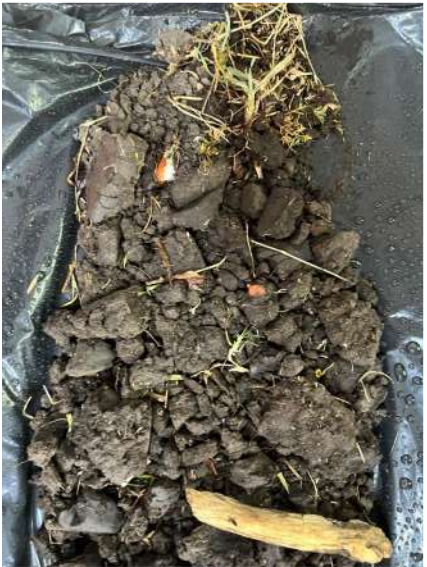

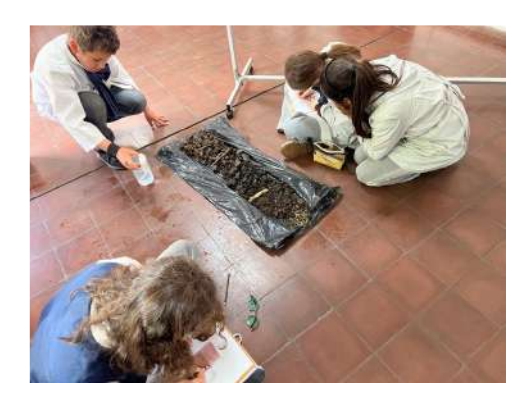

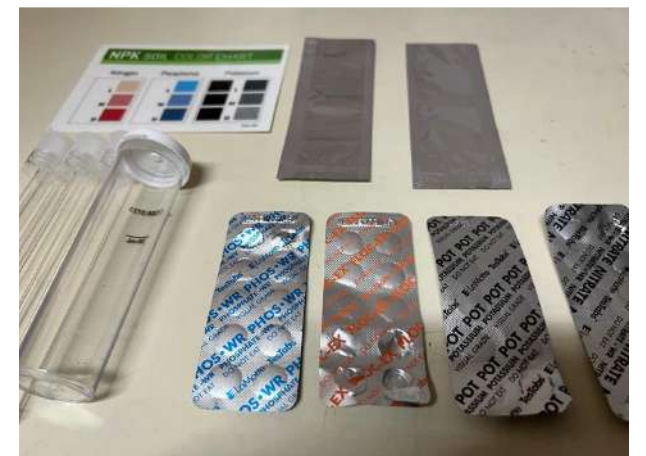

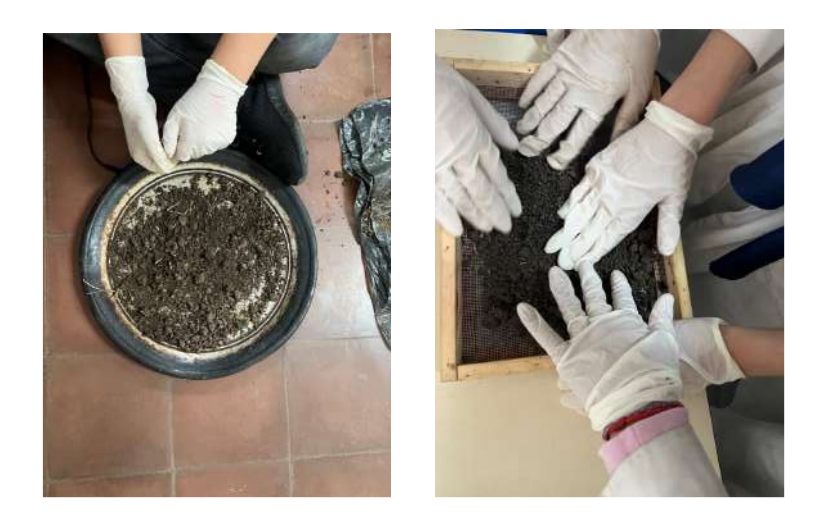

## <span id="page-31-1"></span><span id="page-31-0"></span>Preparación de la solución

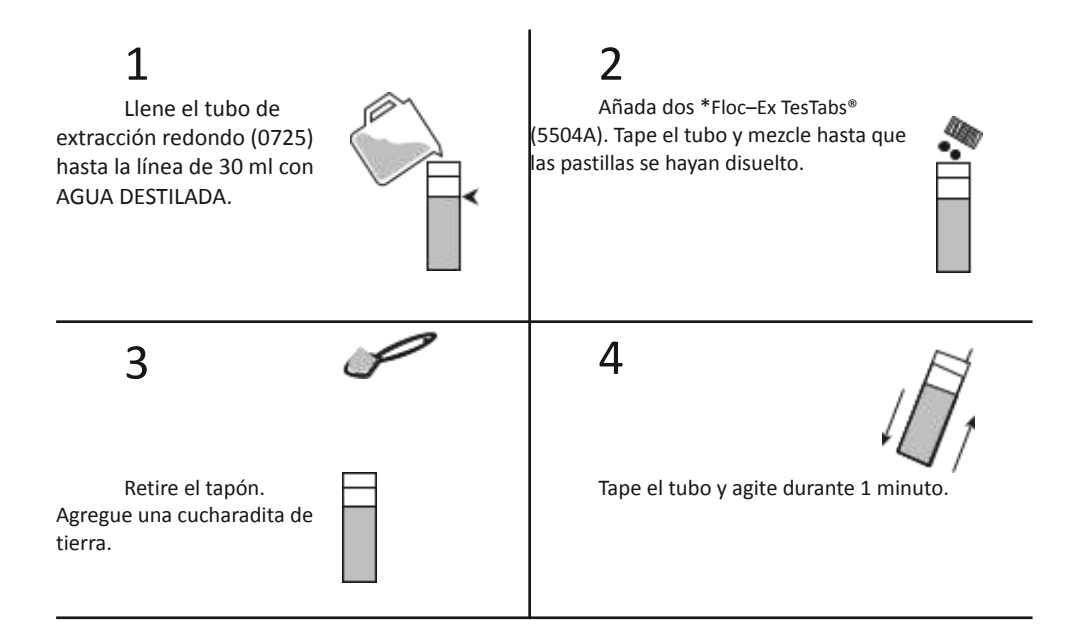

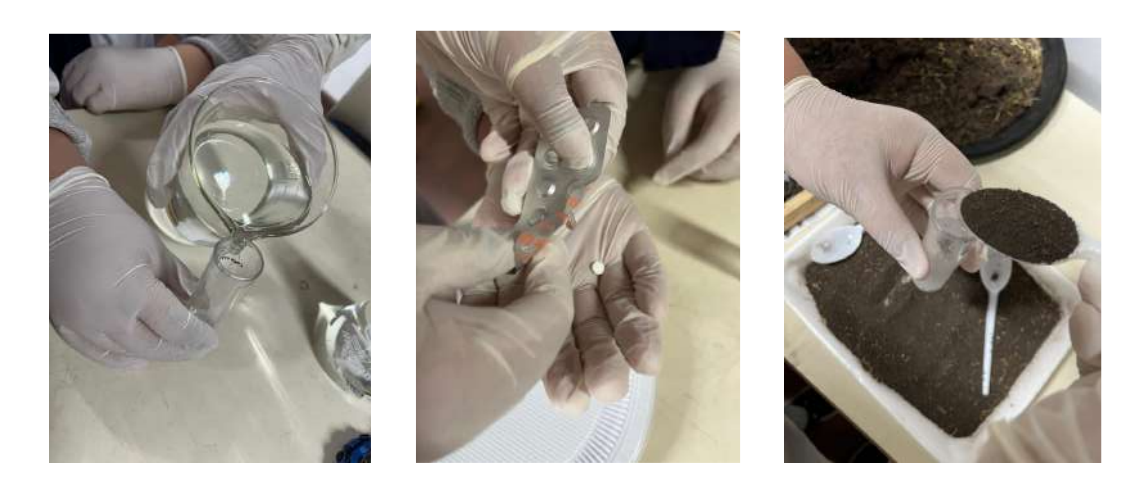

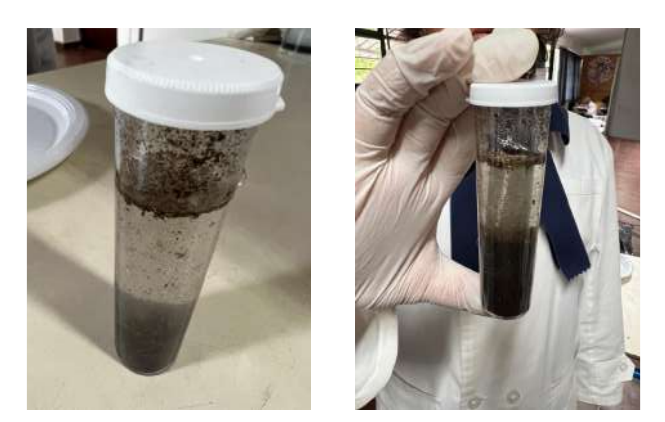

## <span id="page-32-0"></span>Medición de niveles de nitrógeno

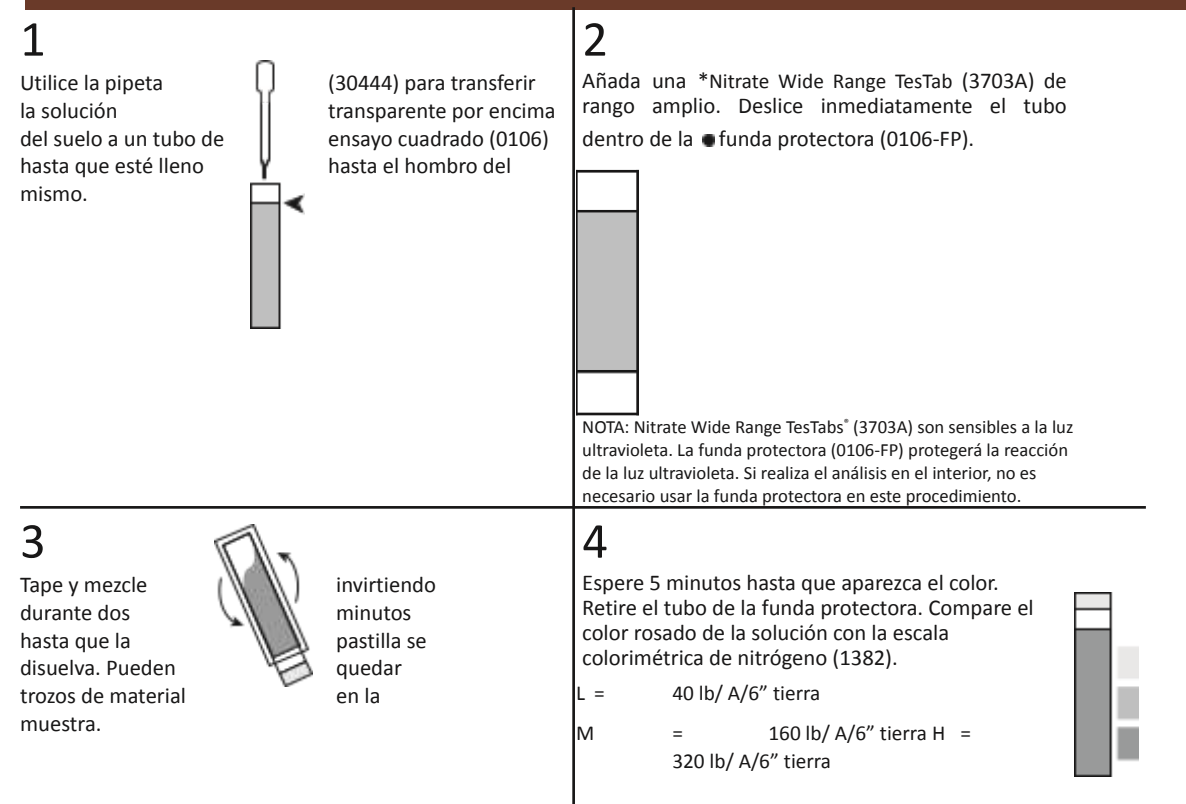

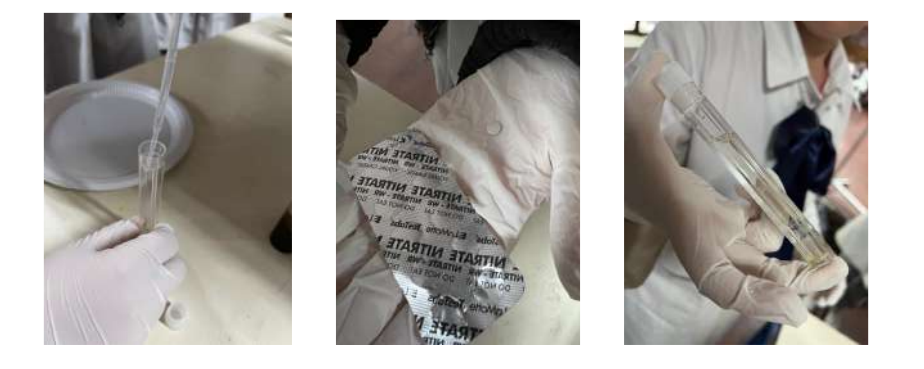

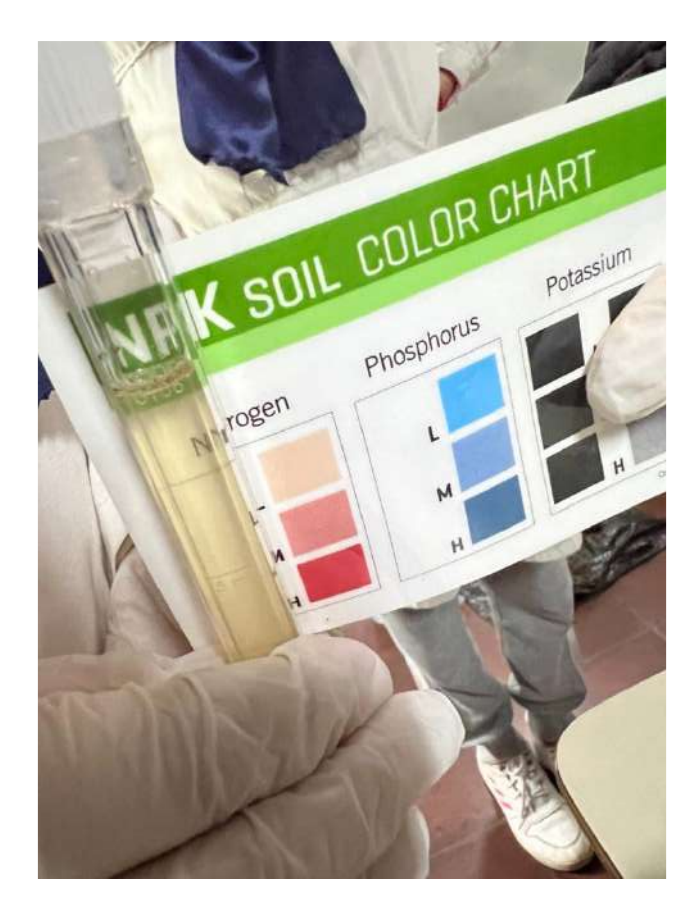

## <span id="page-33-0"></span>Medición de niveles de fósforo

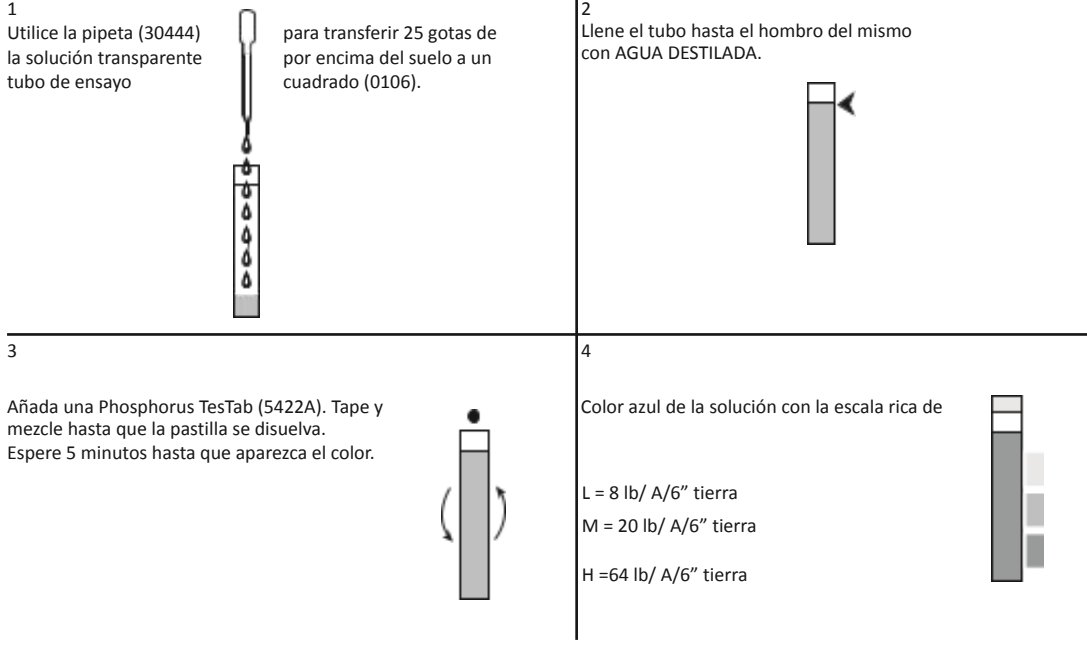

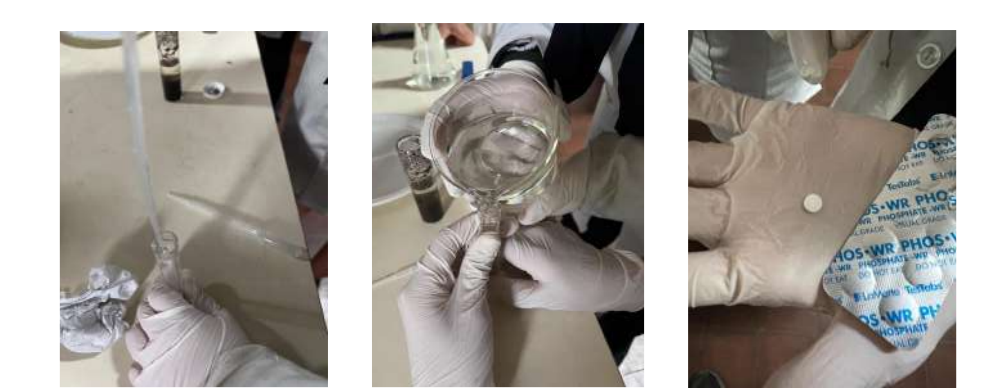

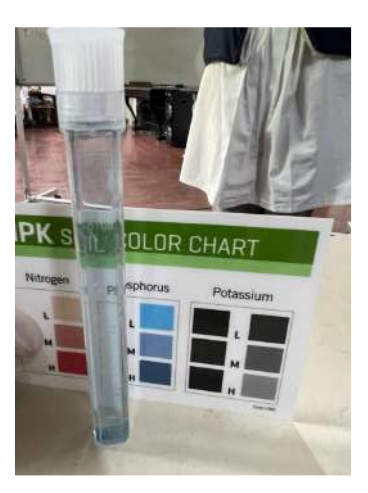

## <span id="page-34-0"></span>Medición de niveles de Potasio

encima del suelo a un<br>cuadrado (0106) hasta hombro del mismo.

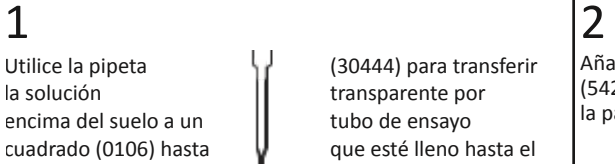

Añada una \*Potassium TesTab (5424A). Tape y mezcle hasta que la pastilla se disuelva.

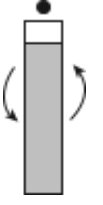

#### 3

Compare la turbidez de la solución en el tubo de ensayo con la escala colorimétrica de potasio (1382). Sostenga el<br>tubo sobre las casillas negras de la columna izquierda y compárelo con las casillas sombreadas de la solumn tubo sobre las casillas negras de la columna izquierda y compárelo con las casillas sombreadas de la derecha.

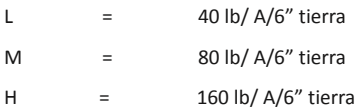

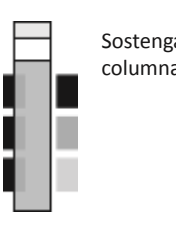

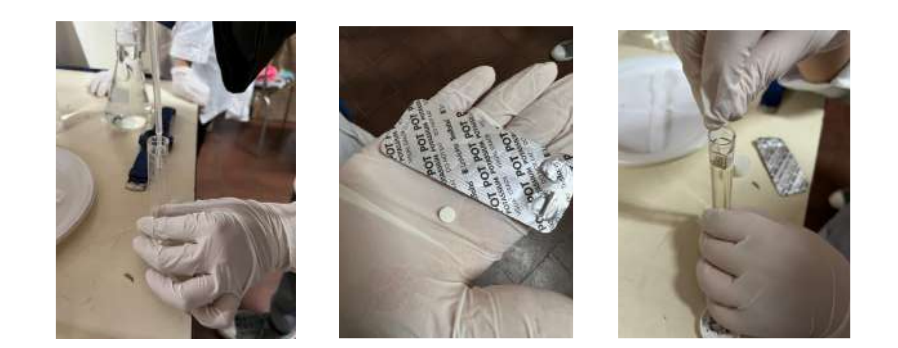

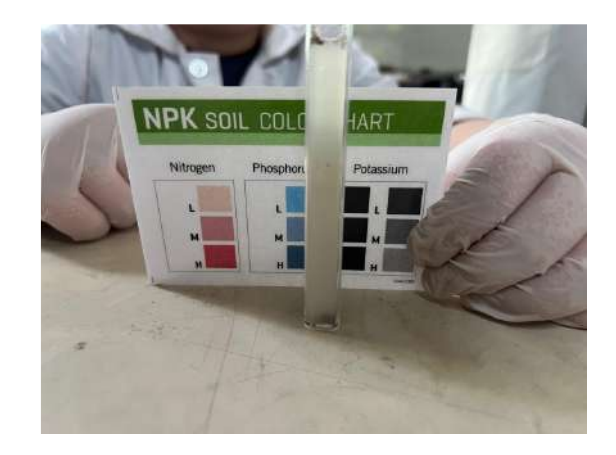

## <span id="page-35-0"></span>1° muestra – Resultados obtenidos

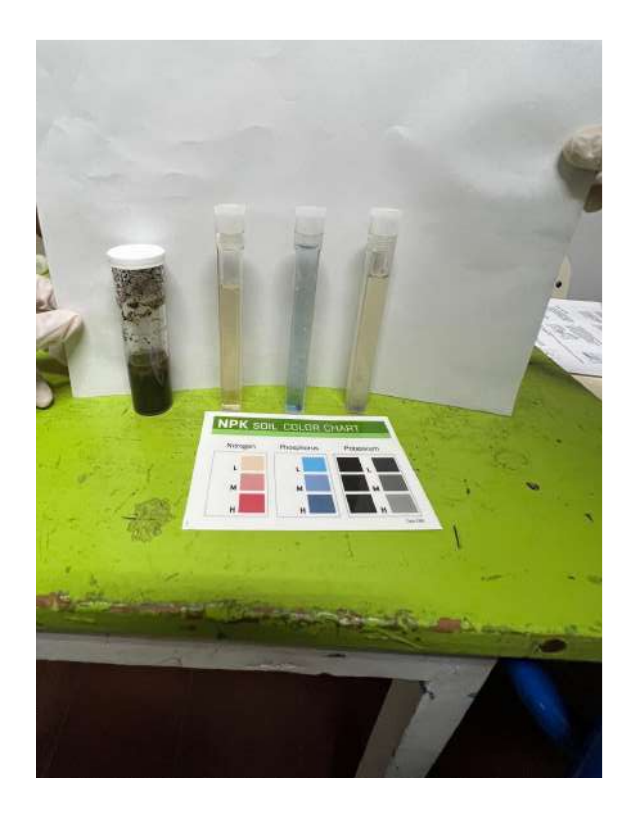

## 2° muestra – Resultados obtenidos

<span id="page-36-0"></span>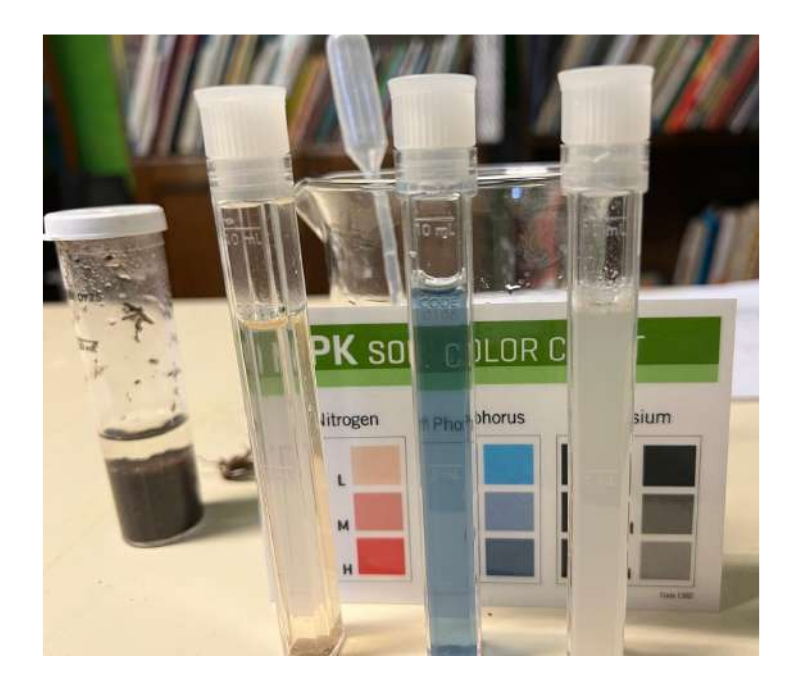

## <span id="page-36-1"></span>3° muestra – Resultados obtenidos

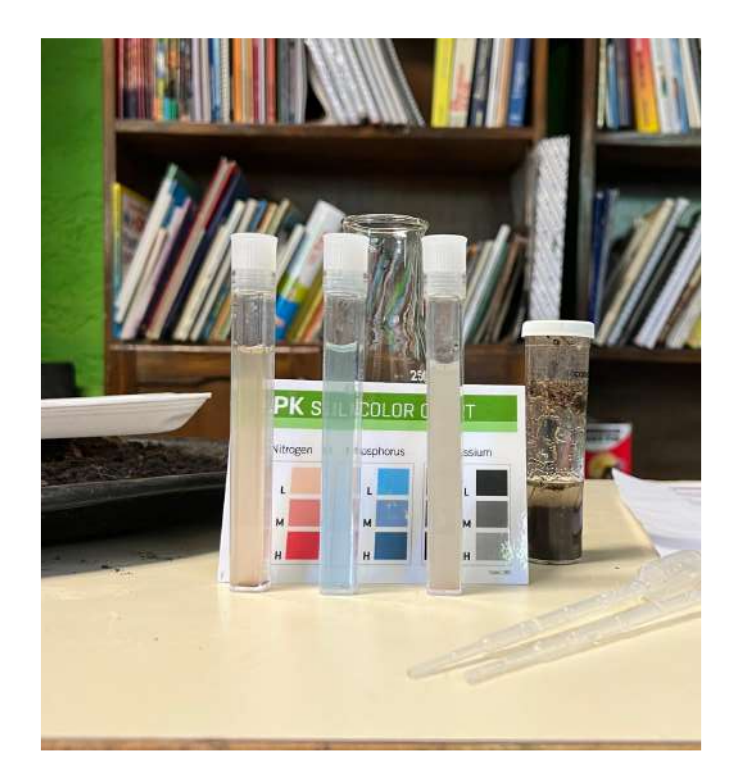